## **Specyfikacja Techniczna Tomografu Komputerowego**

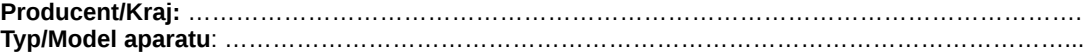

## **Szczególne wymagania zamawiającego (warunki graniczne i oceniane):**

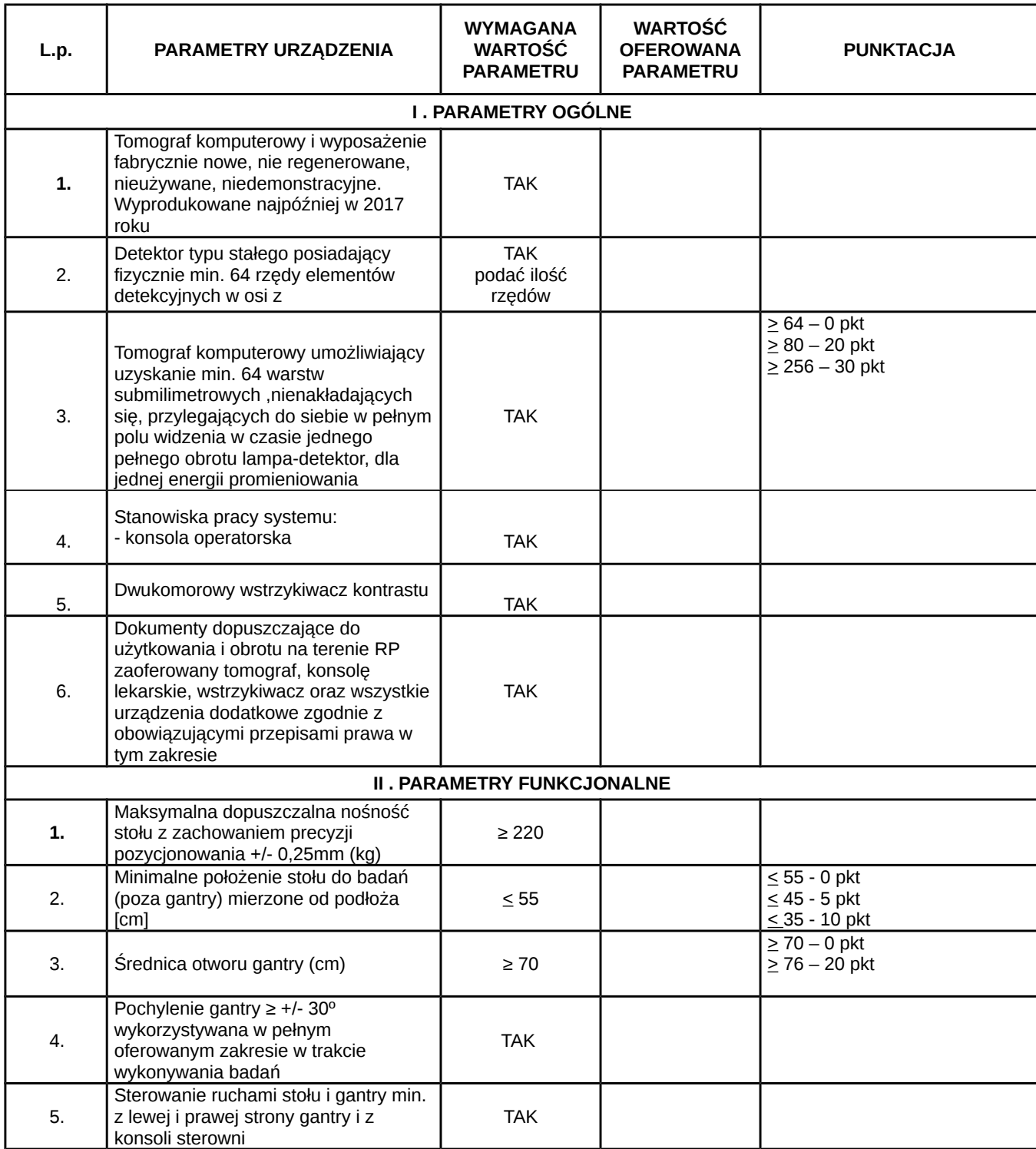

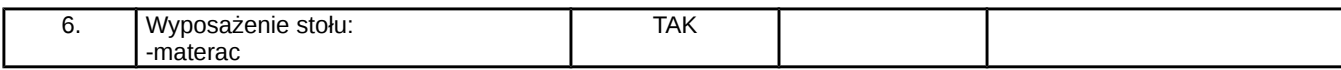

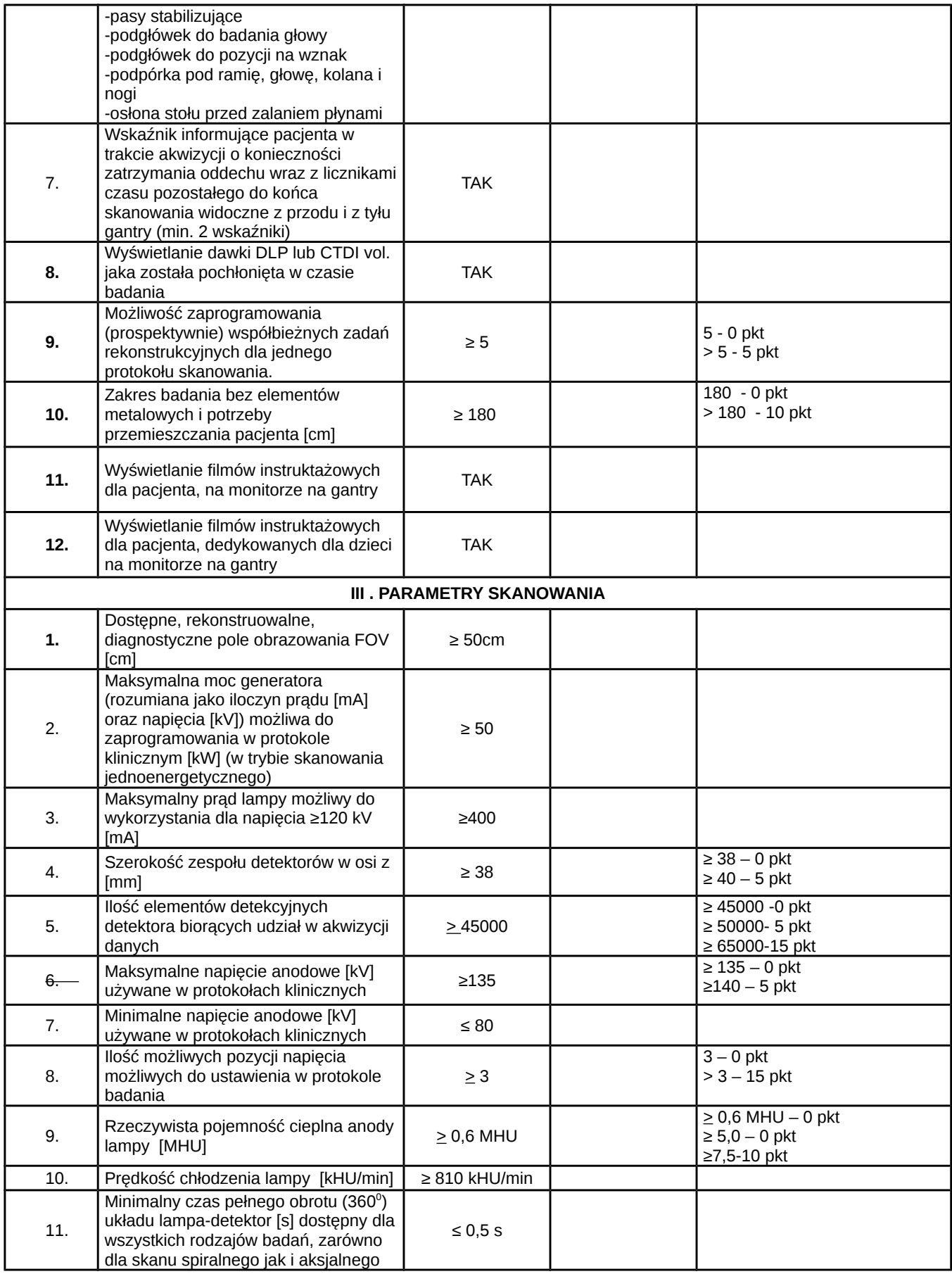

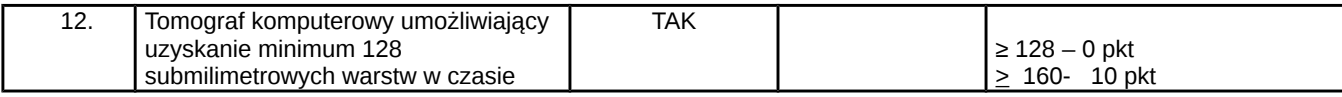

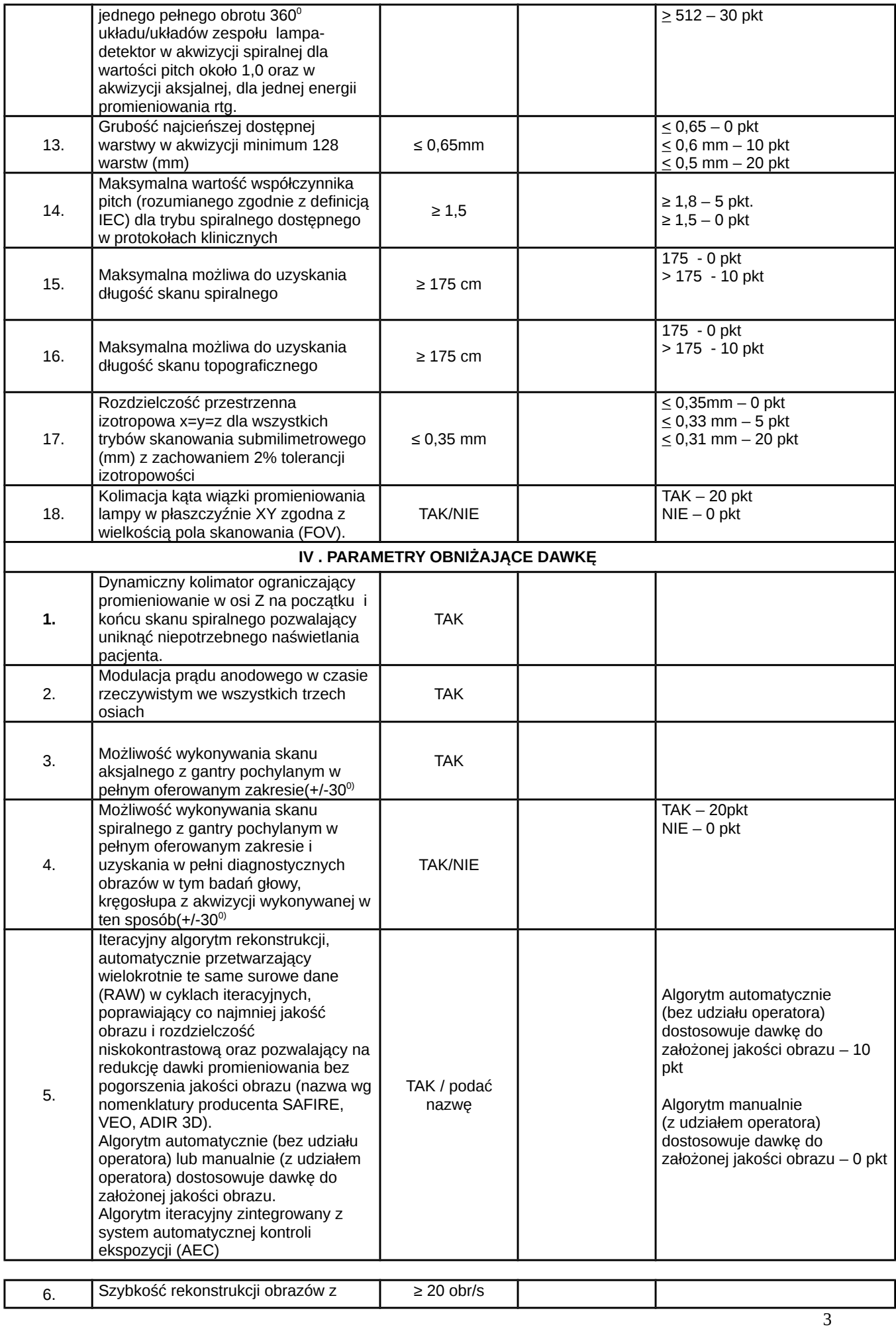

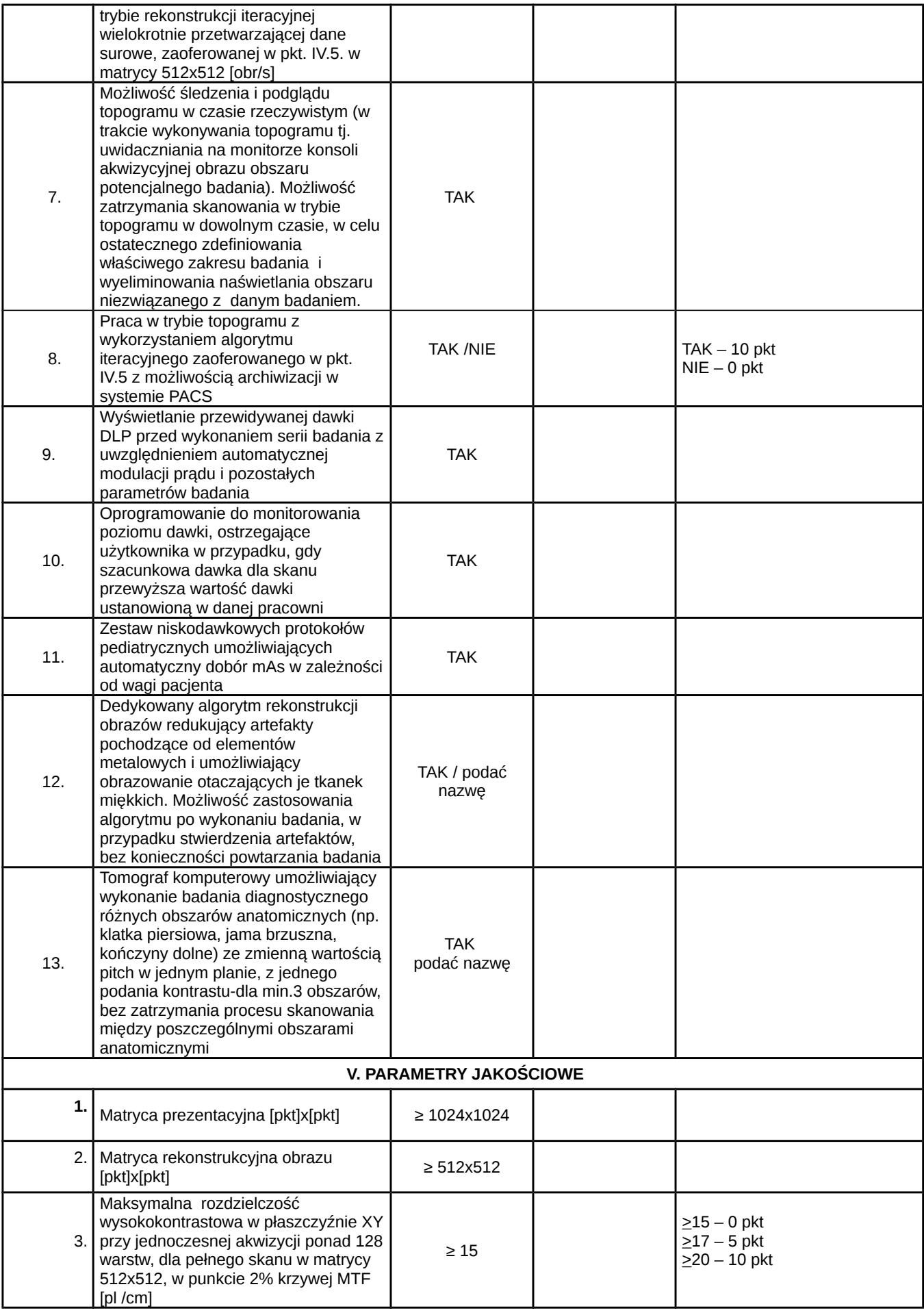

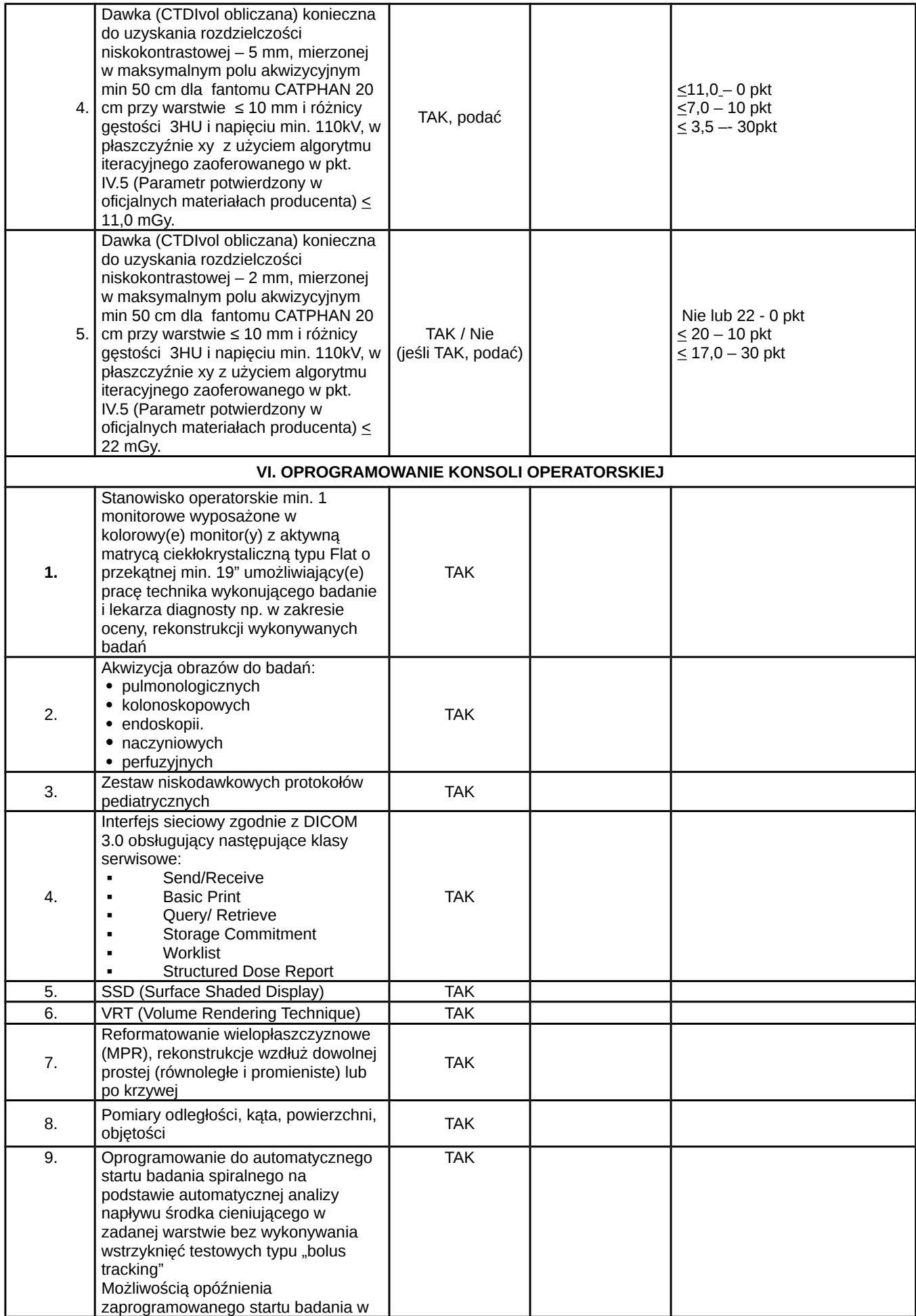

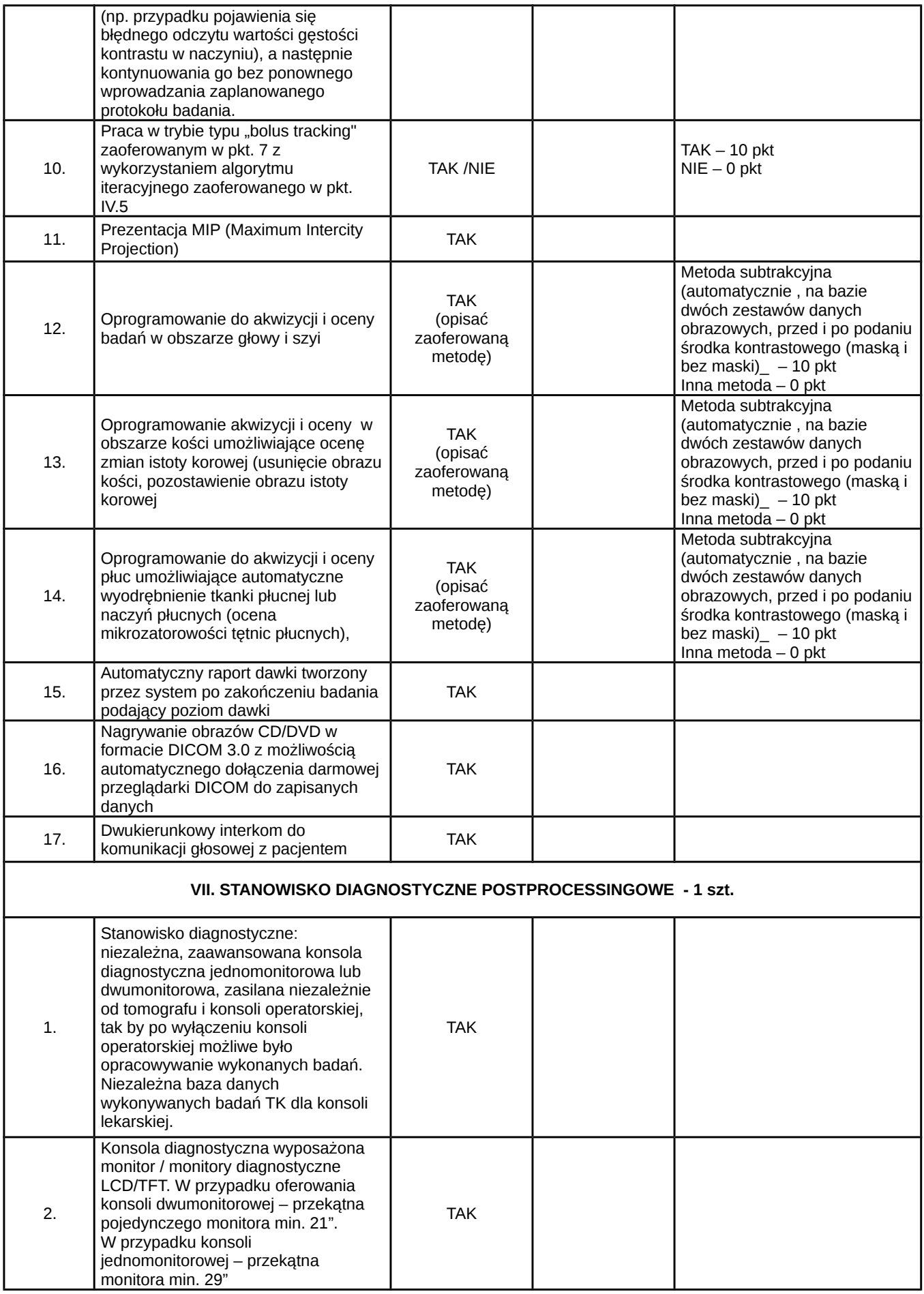

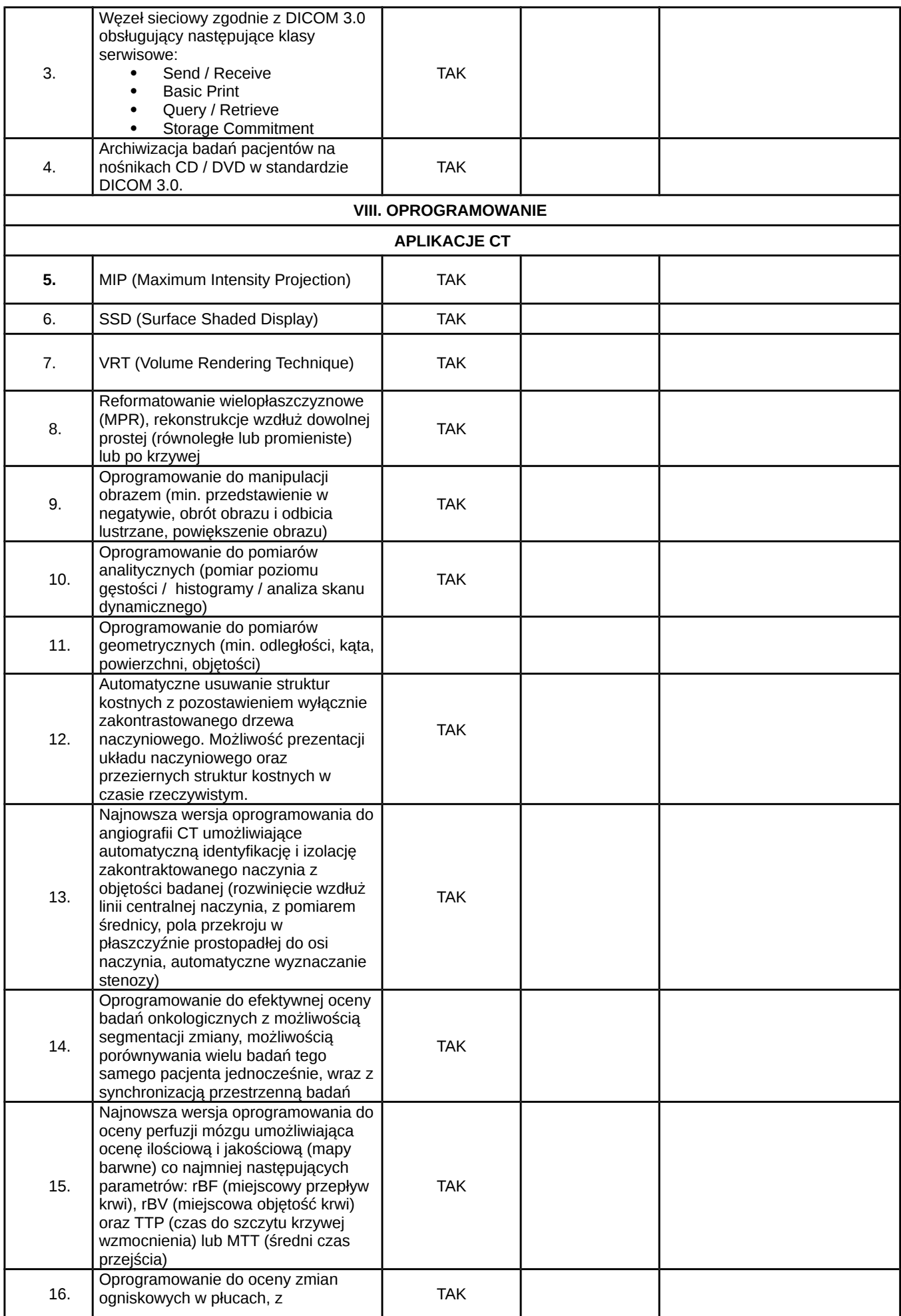

7

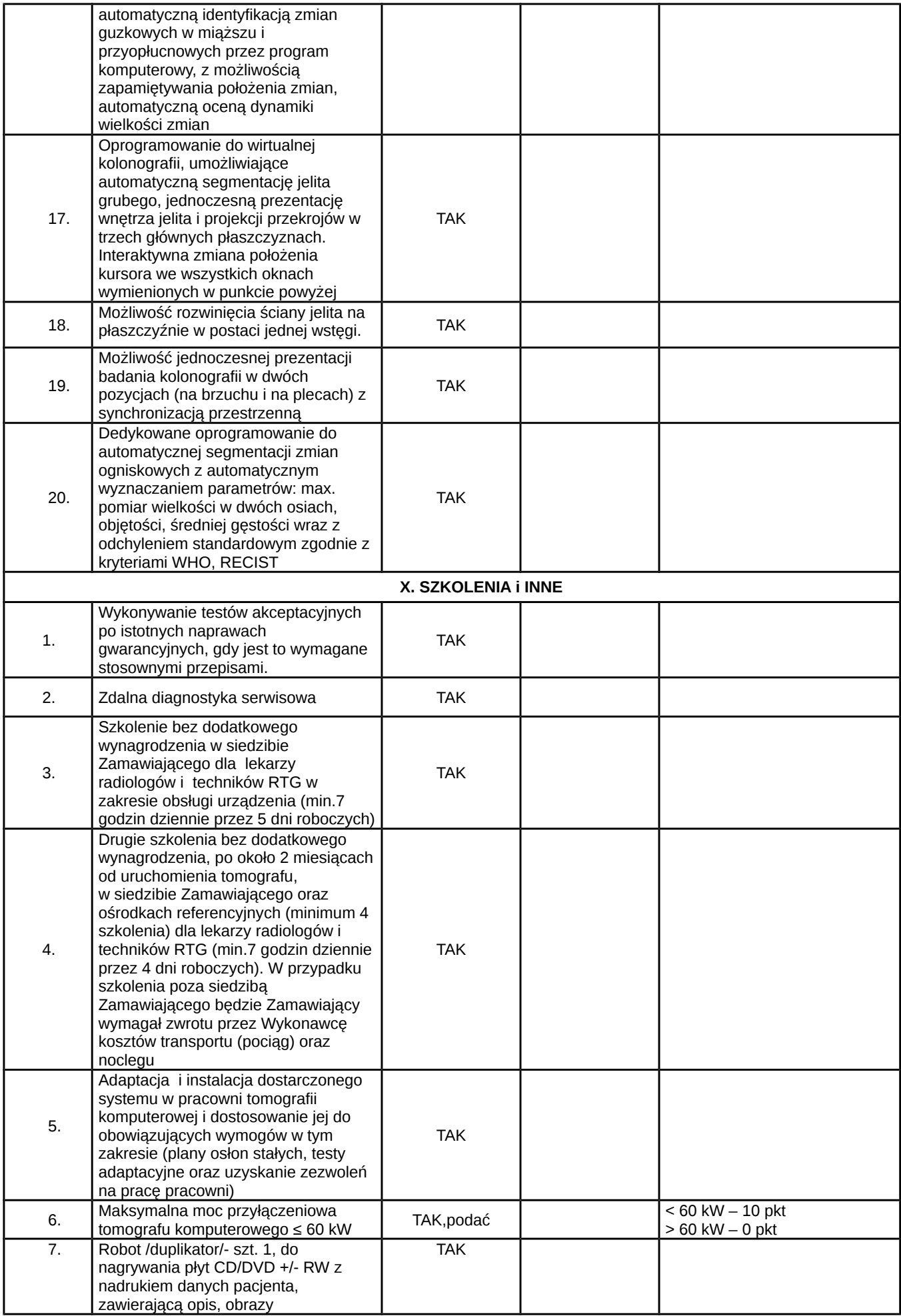

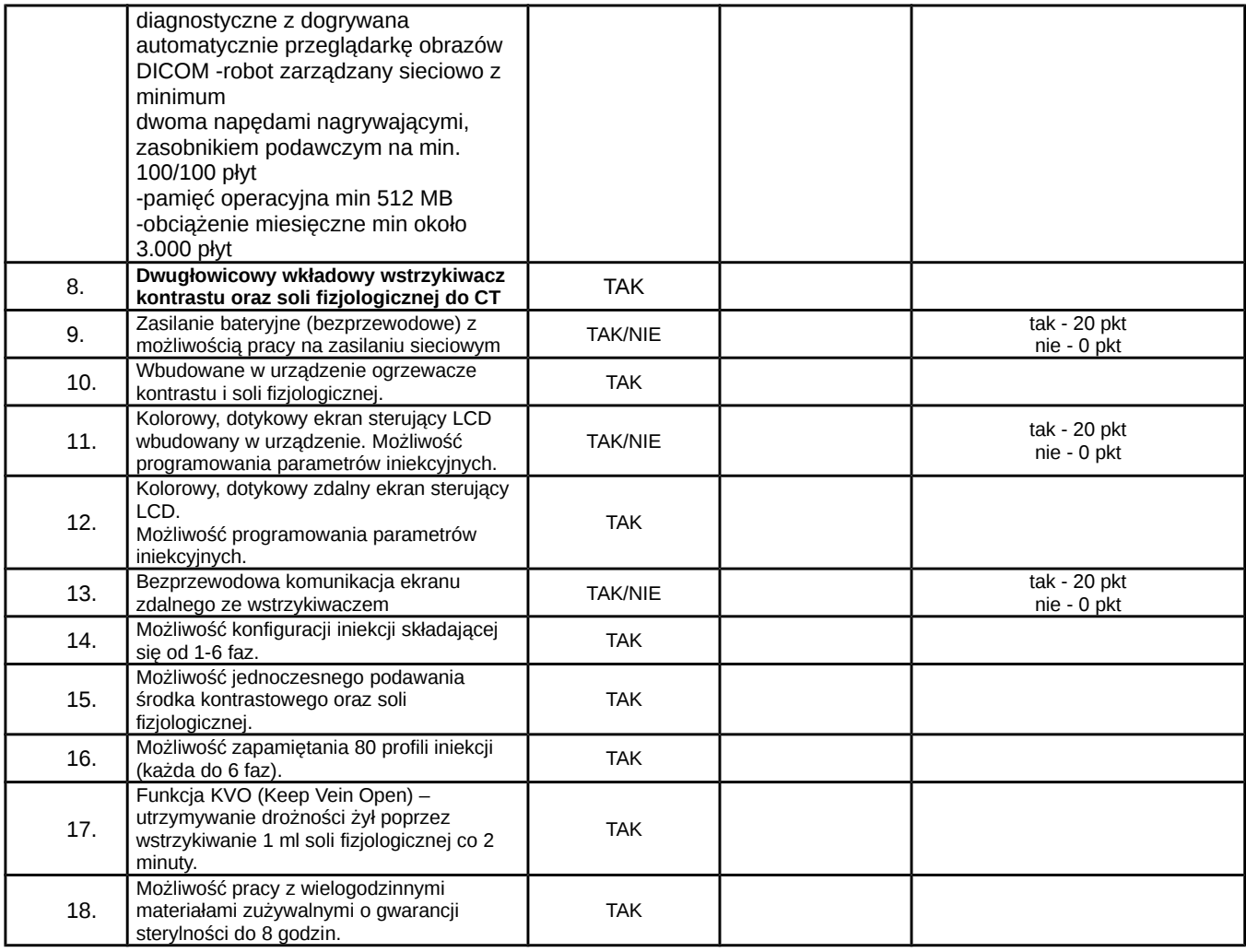

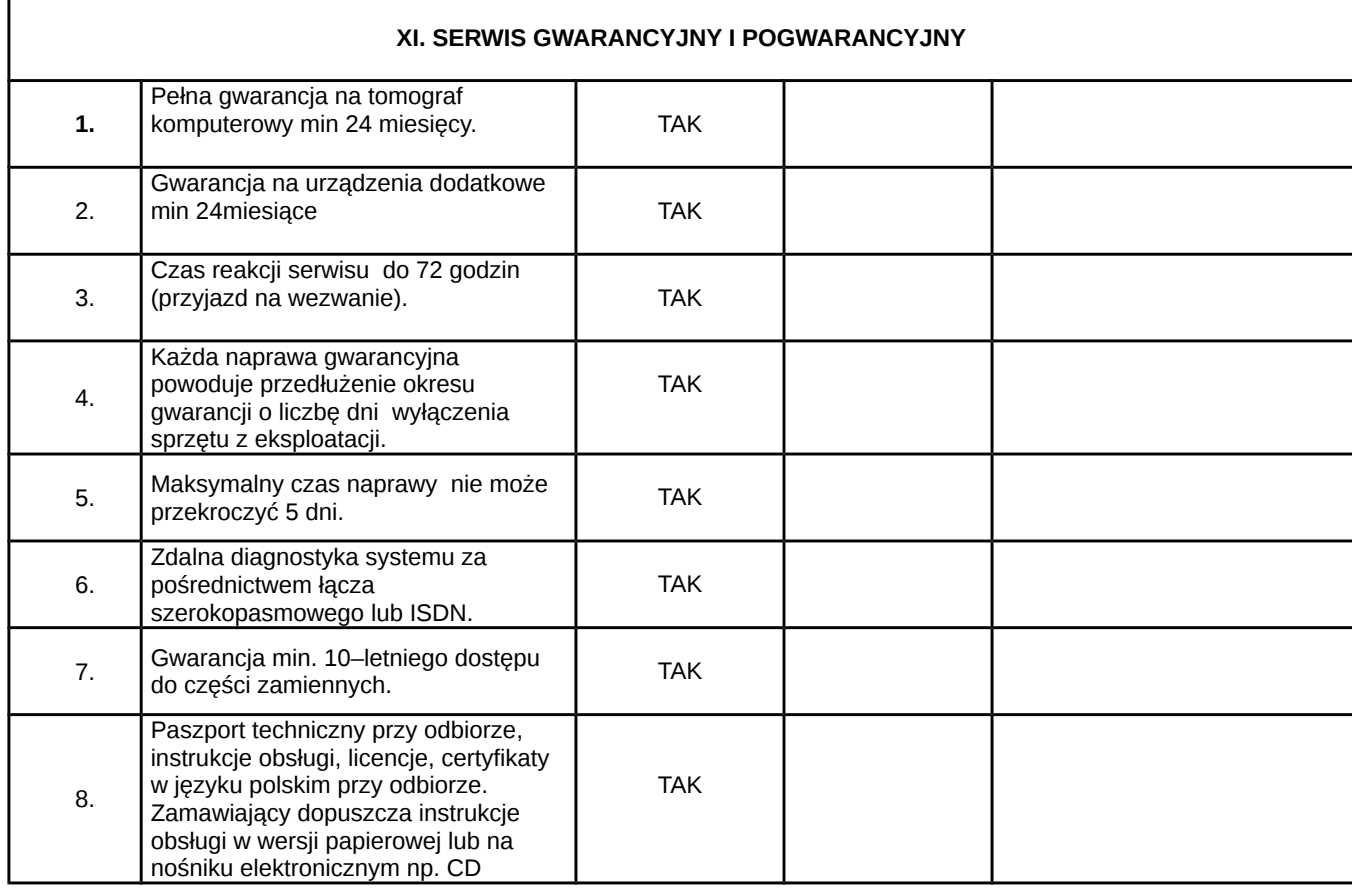

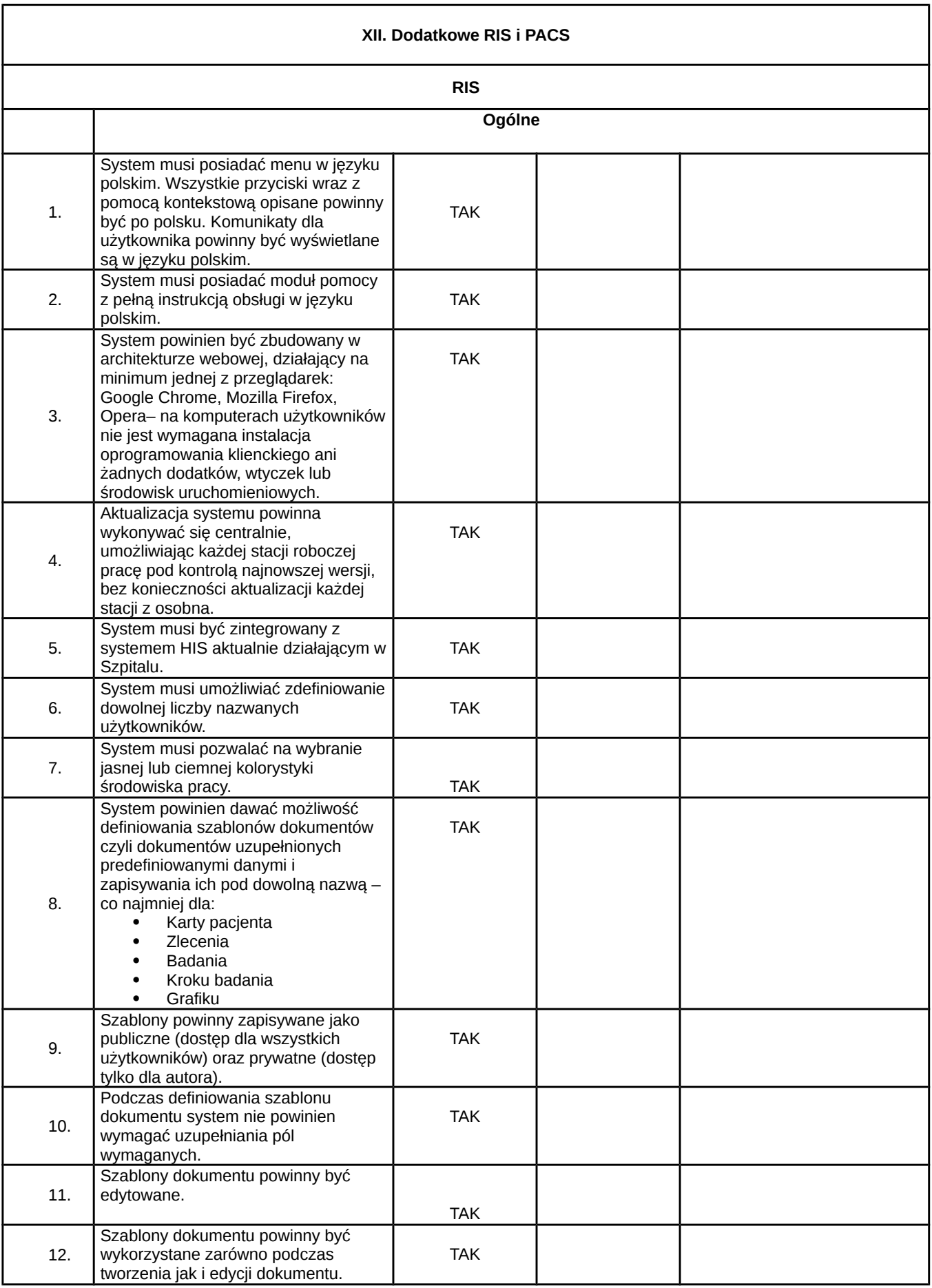

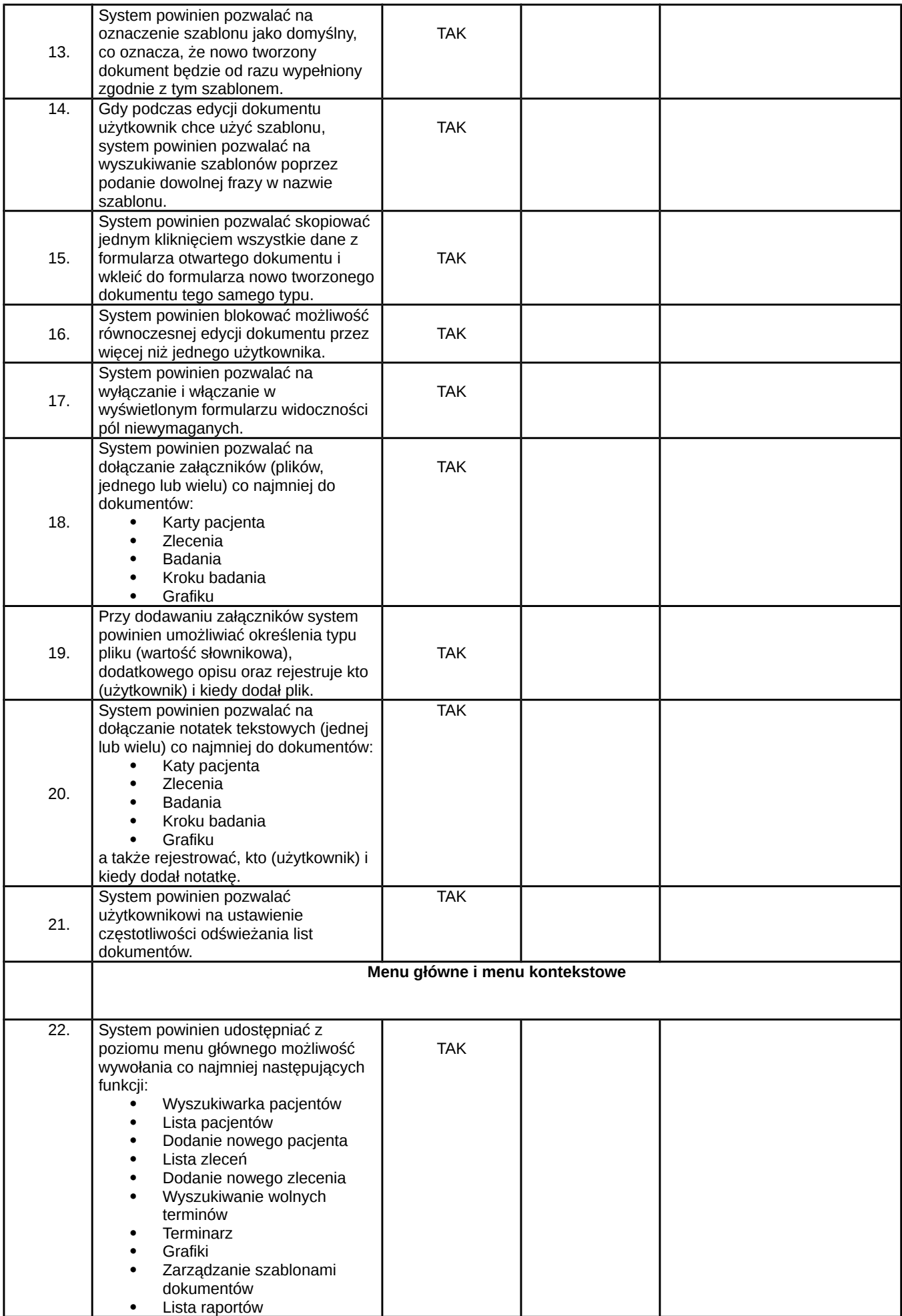

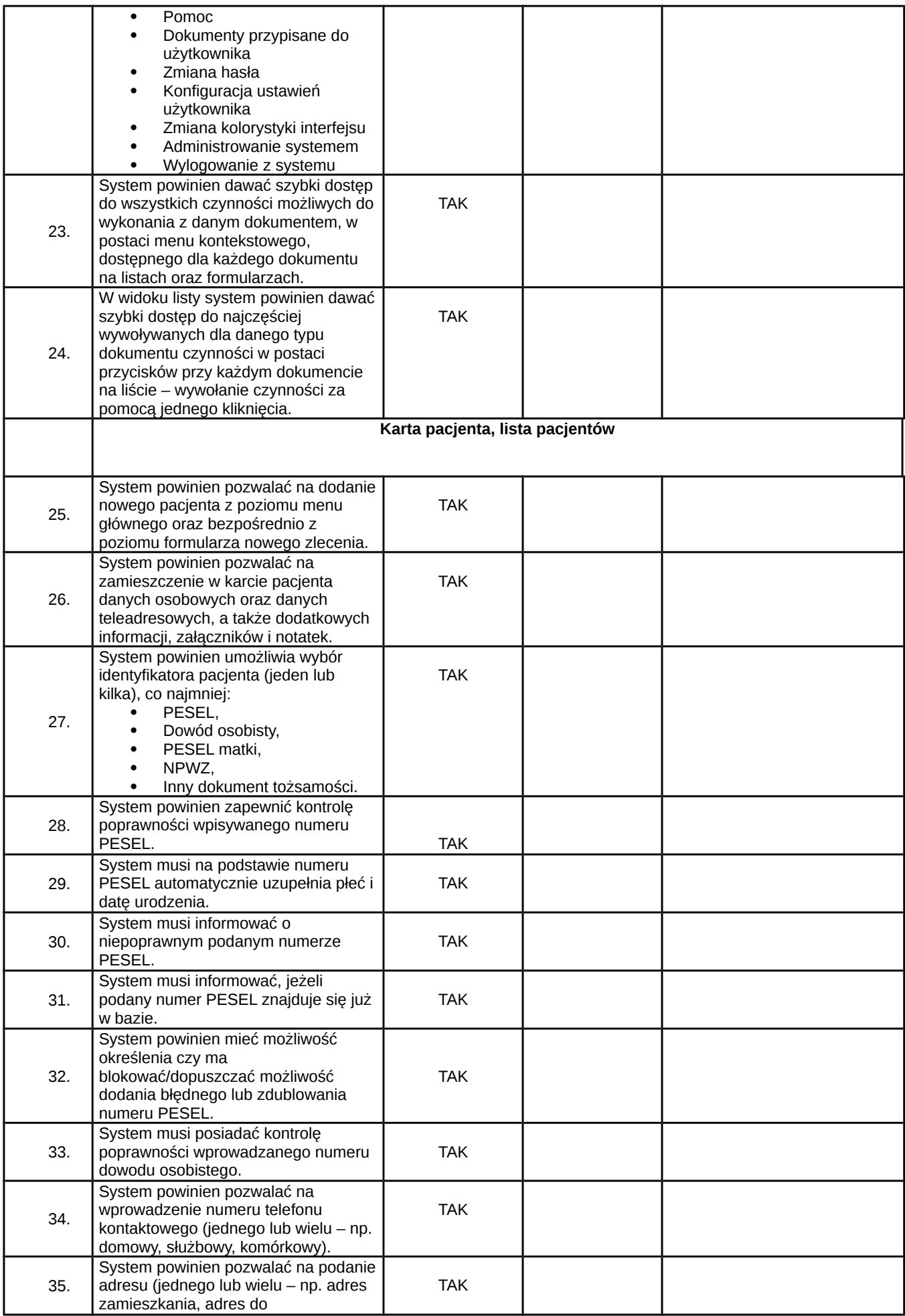

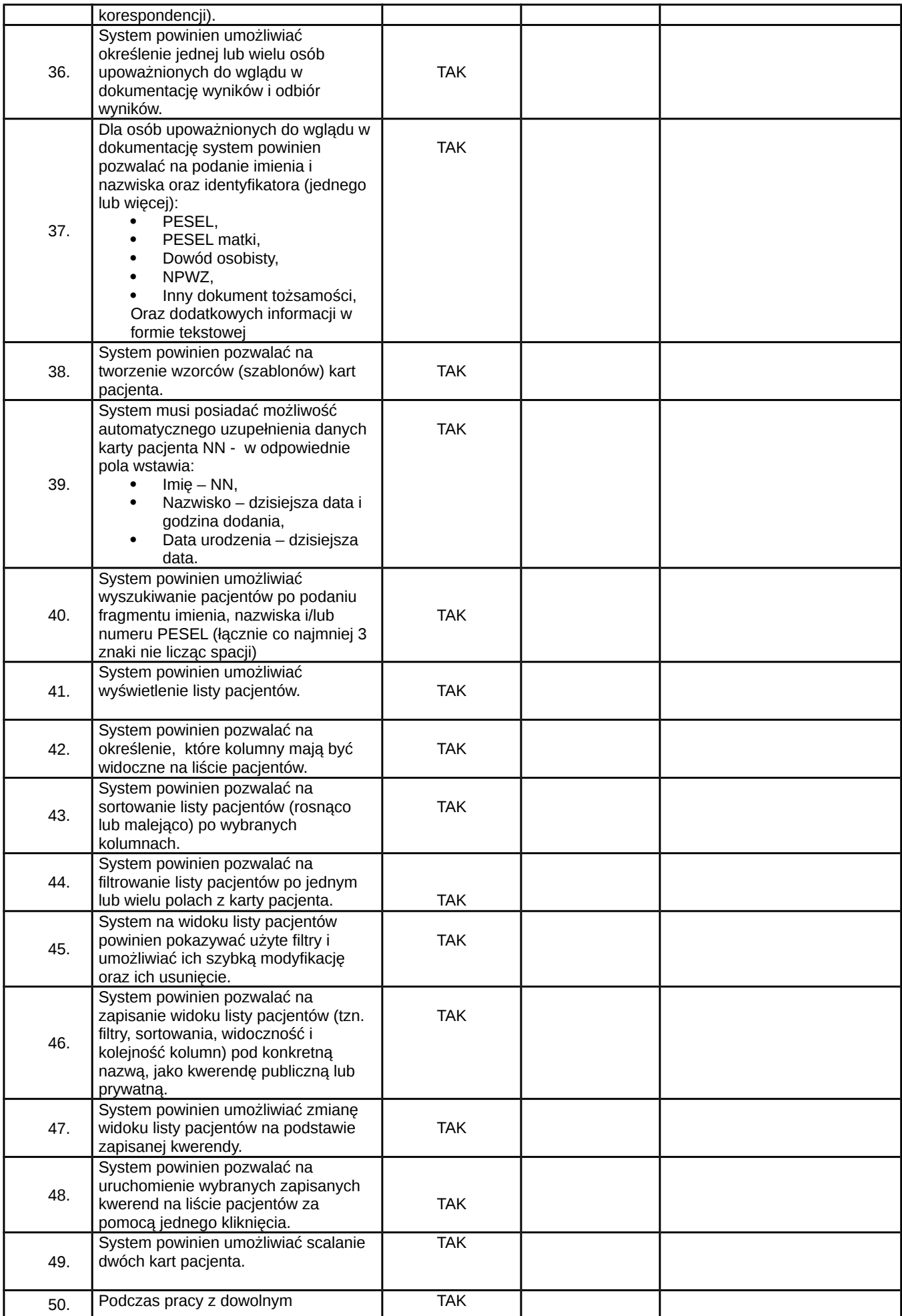

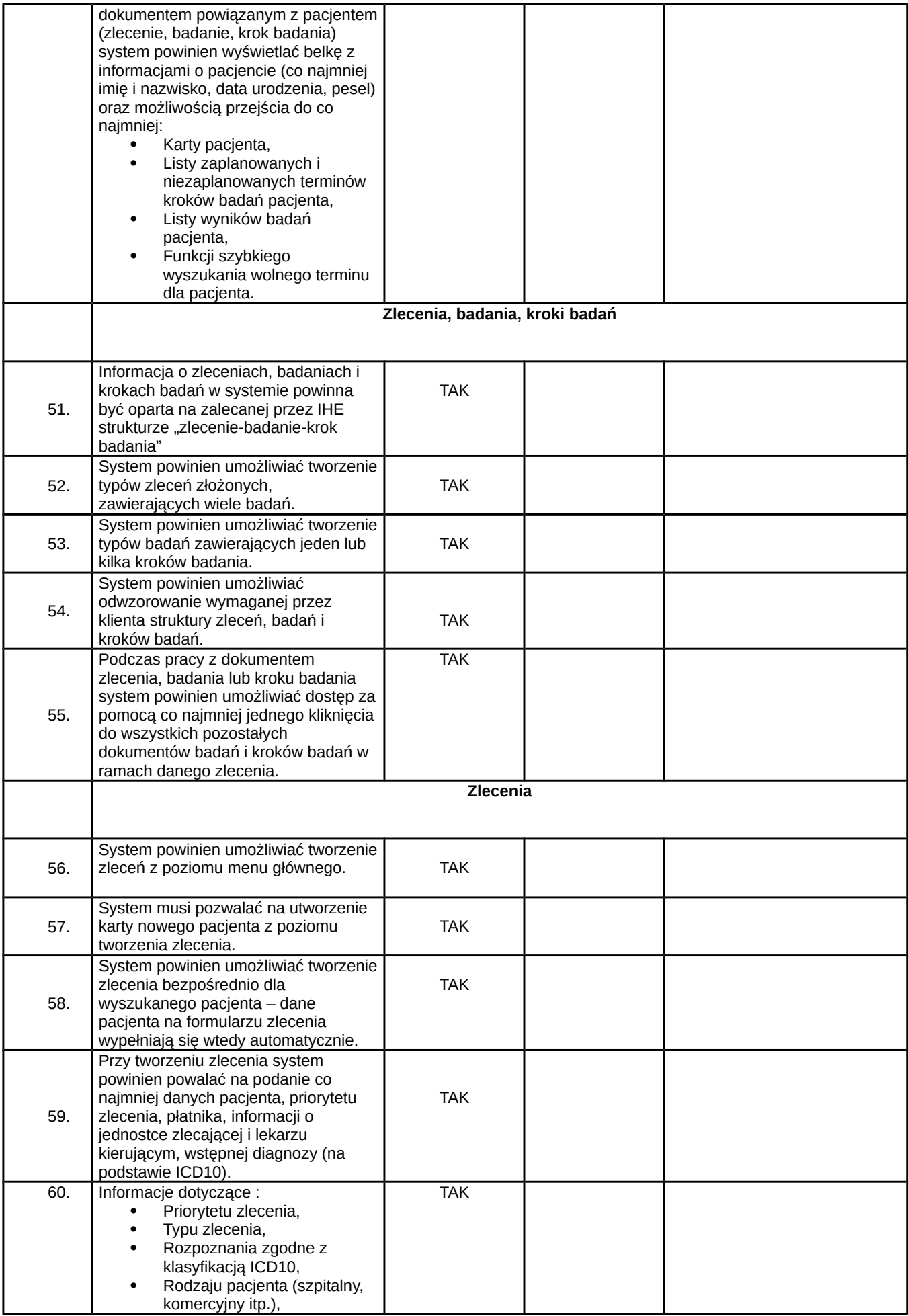

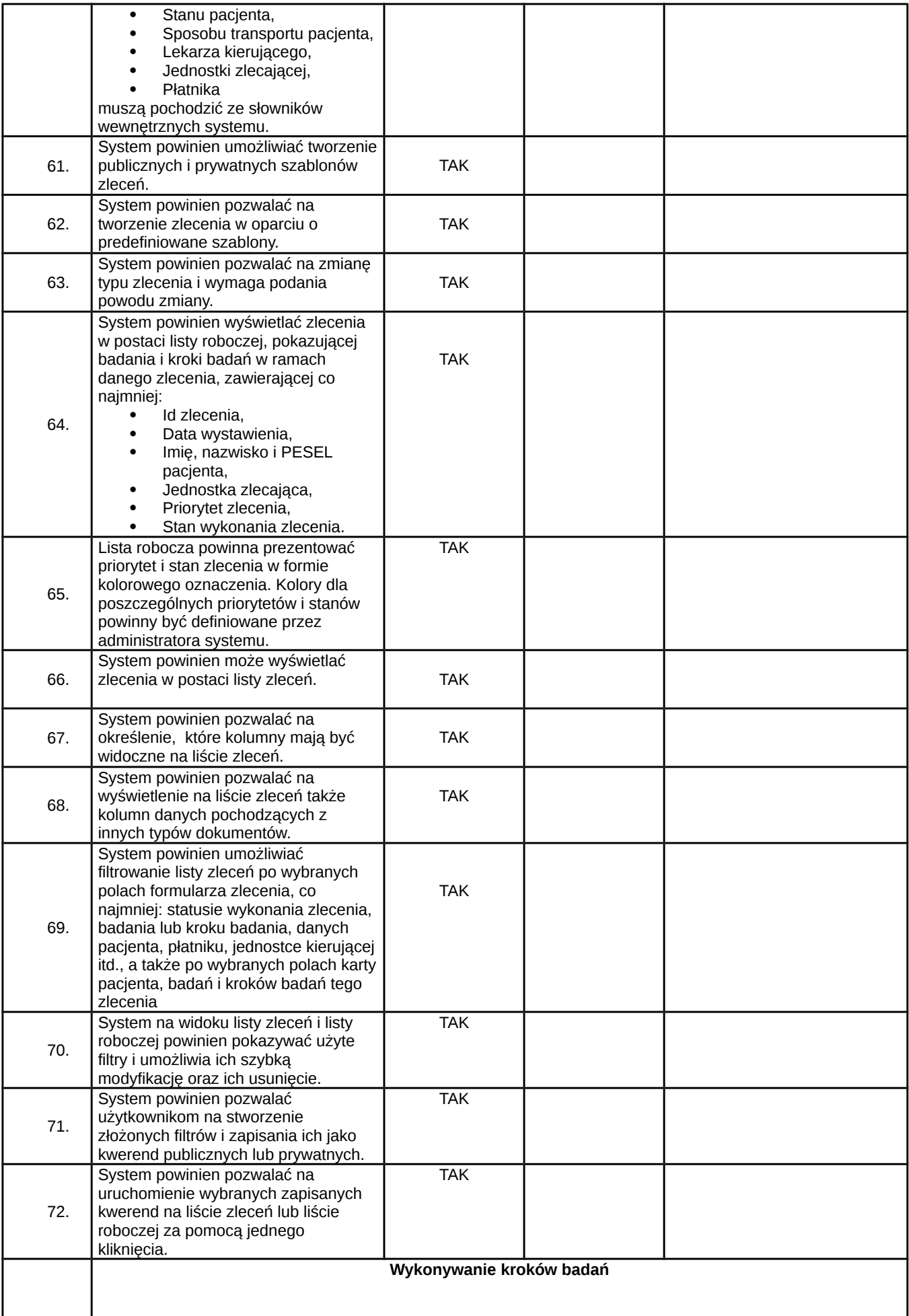

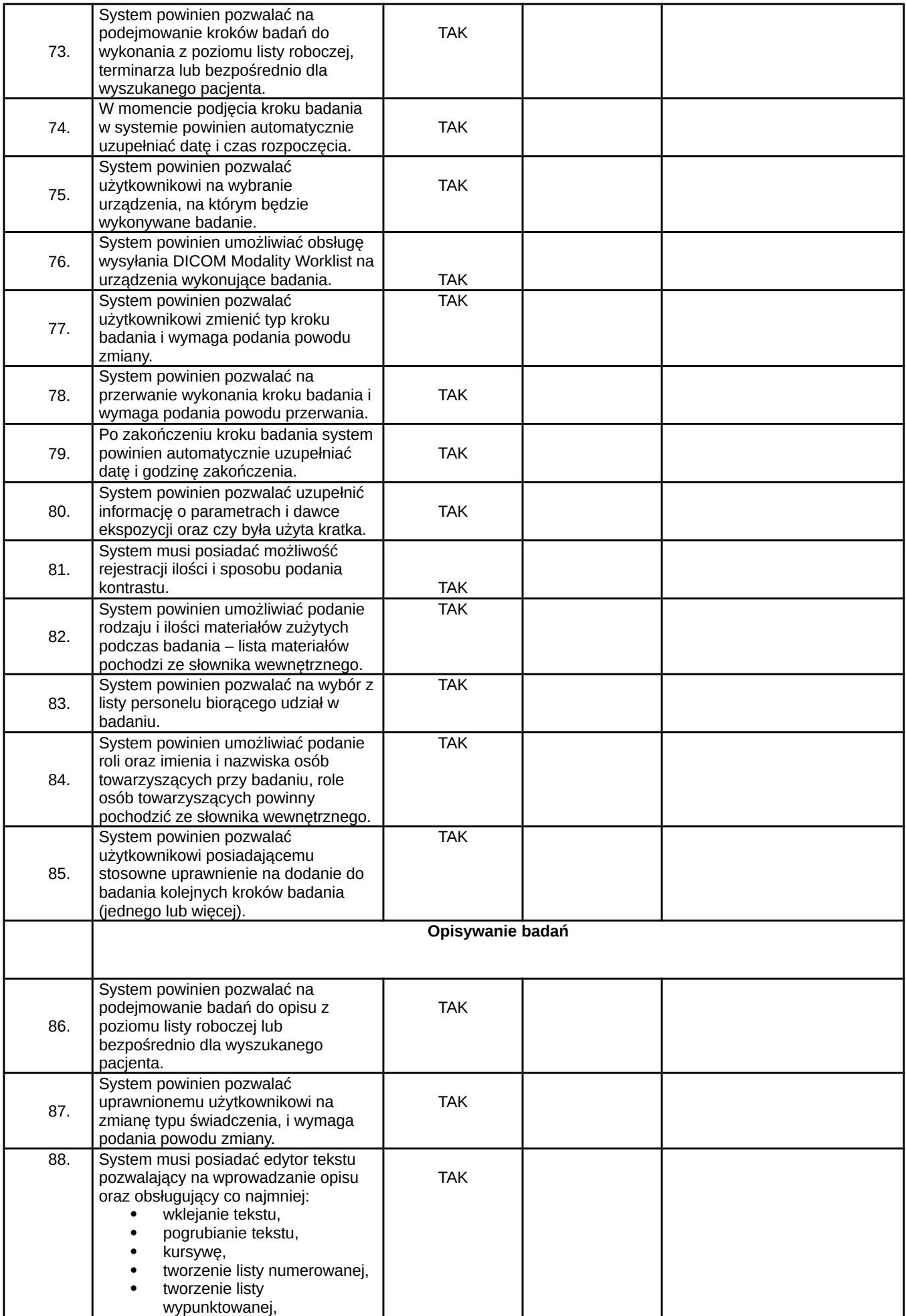

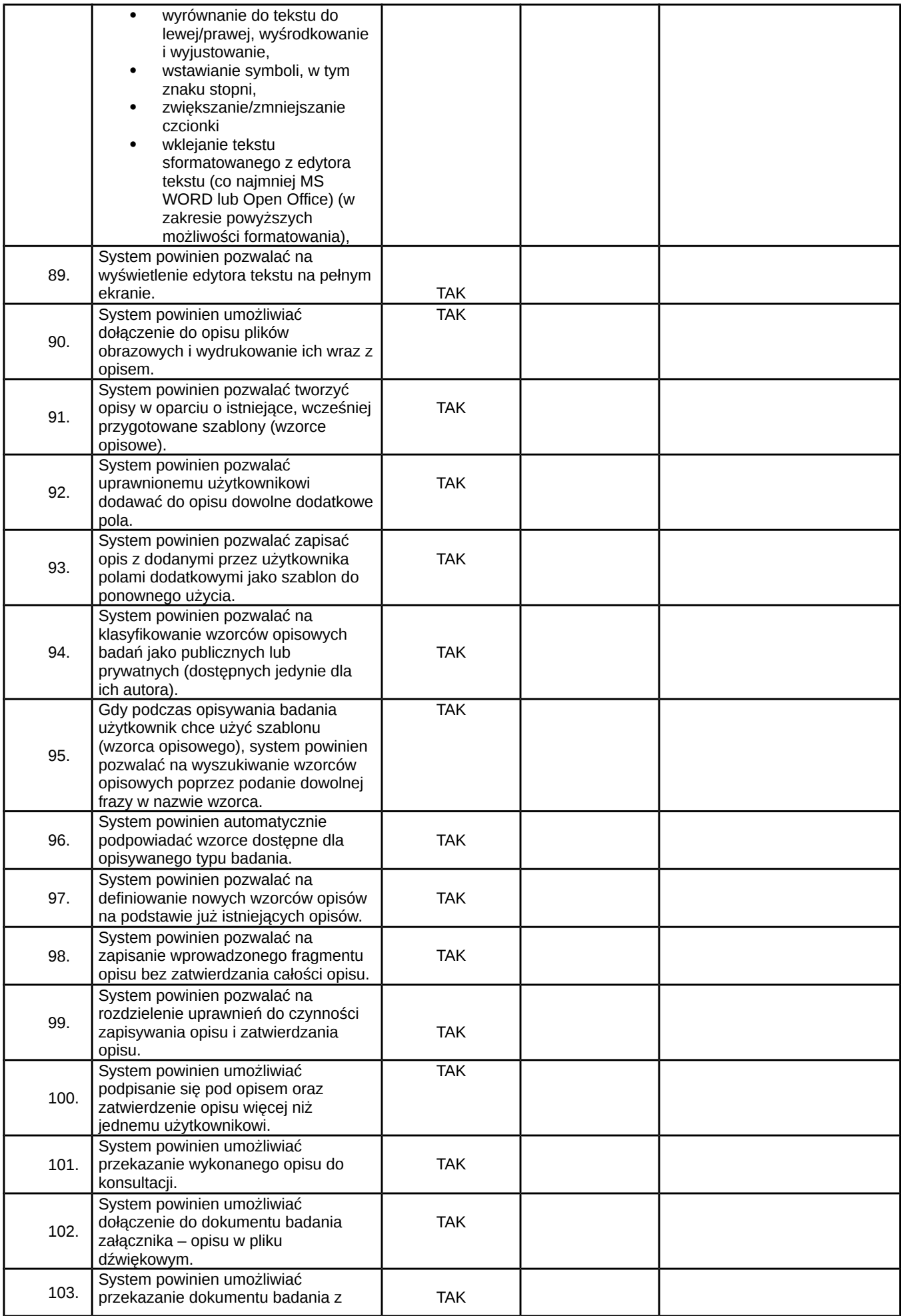

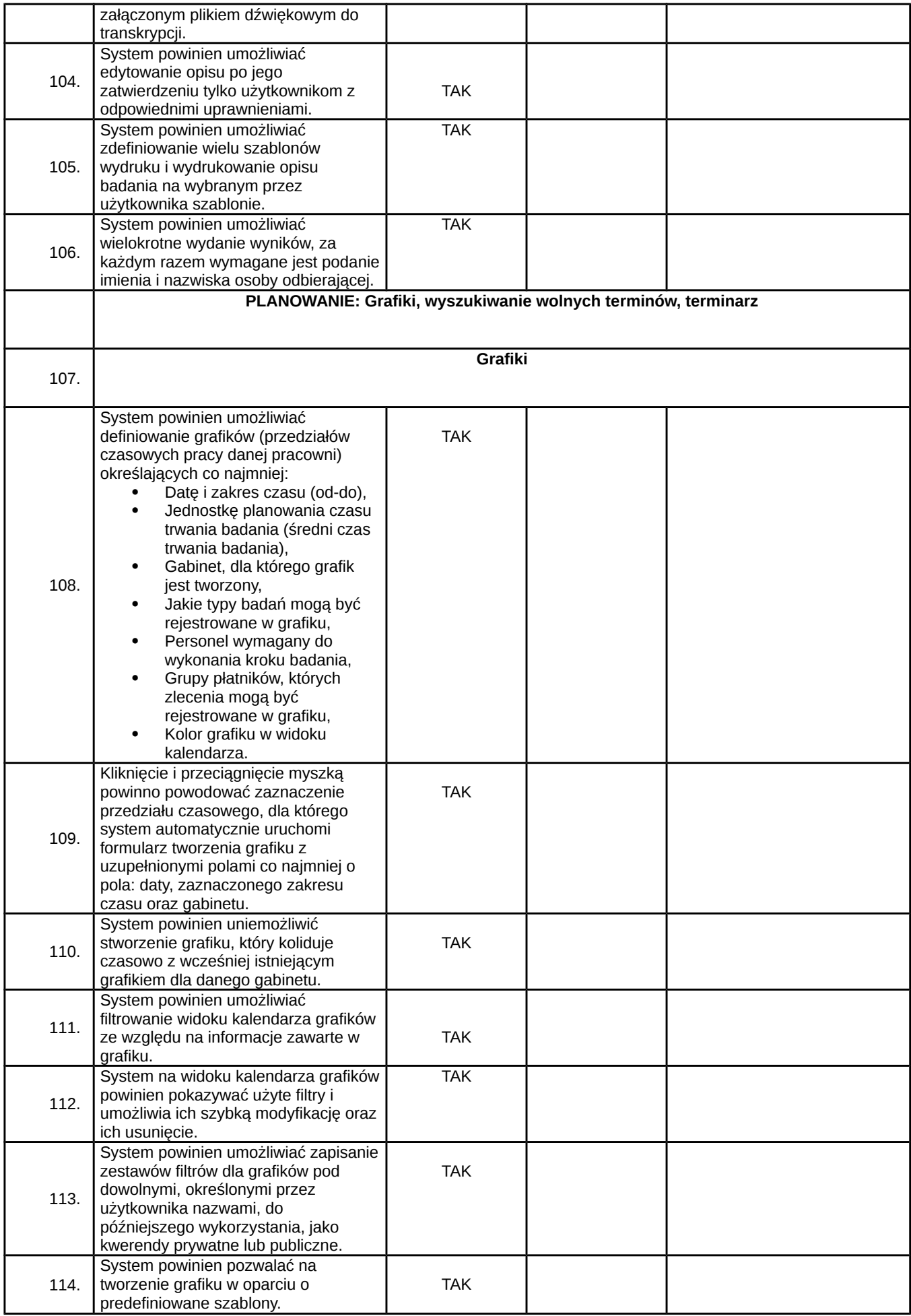

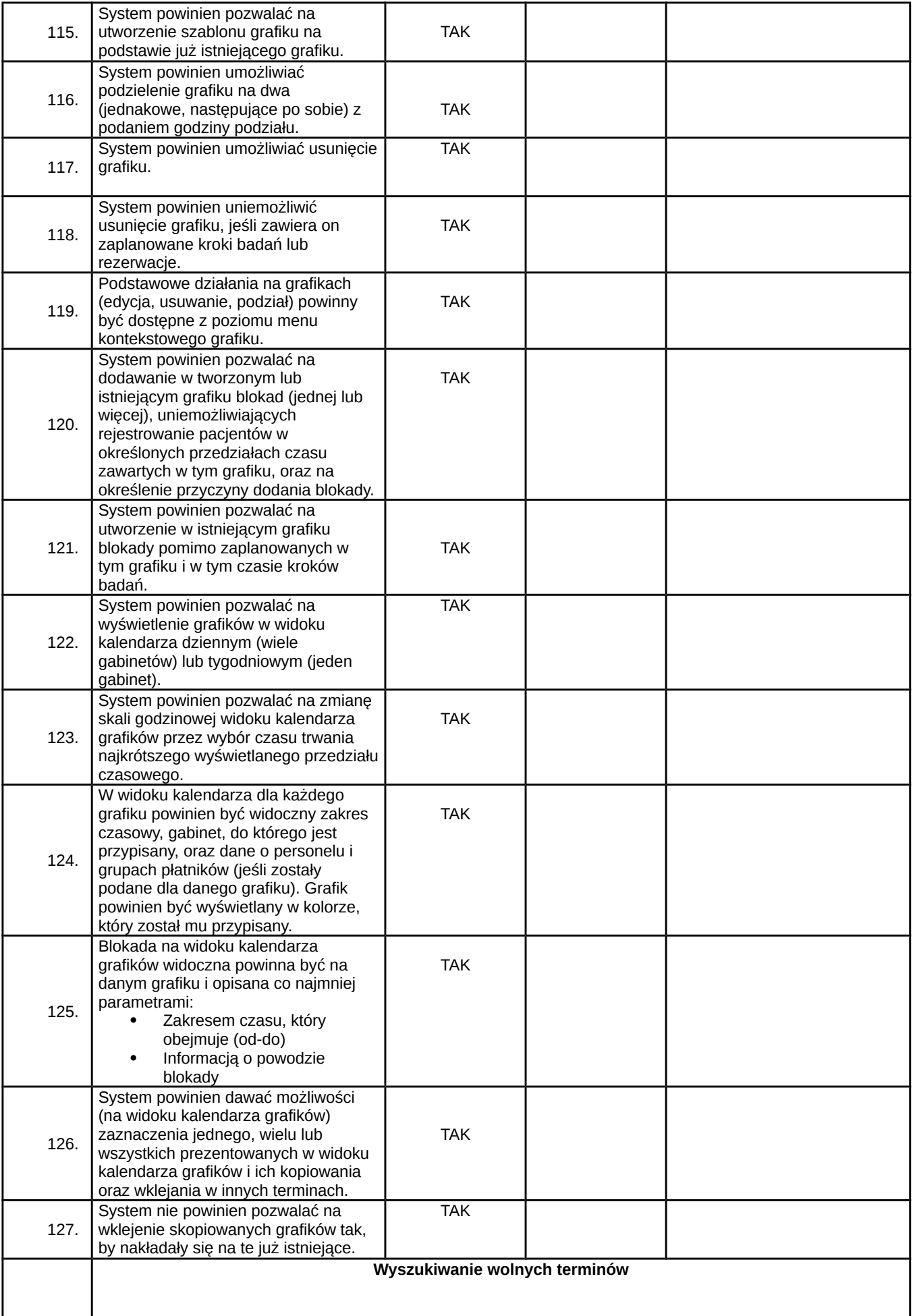

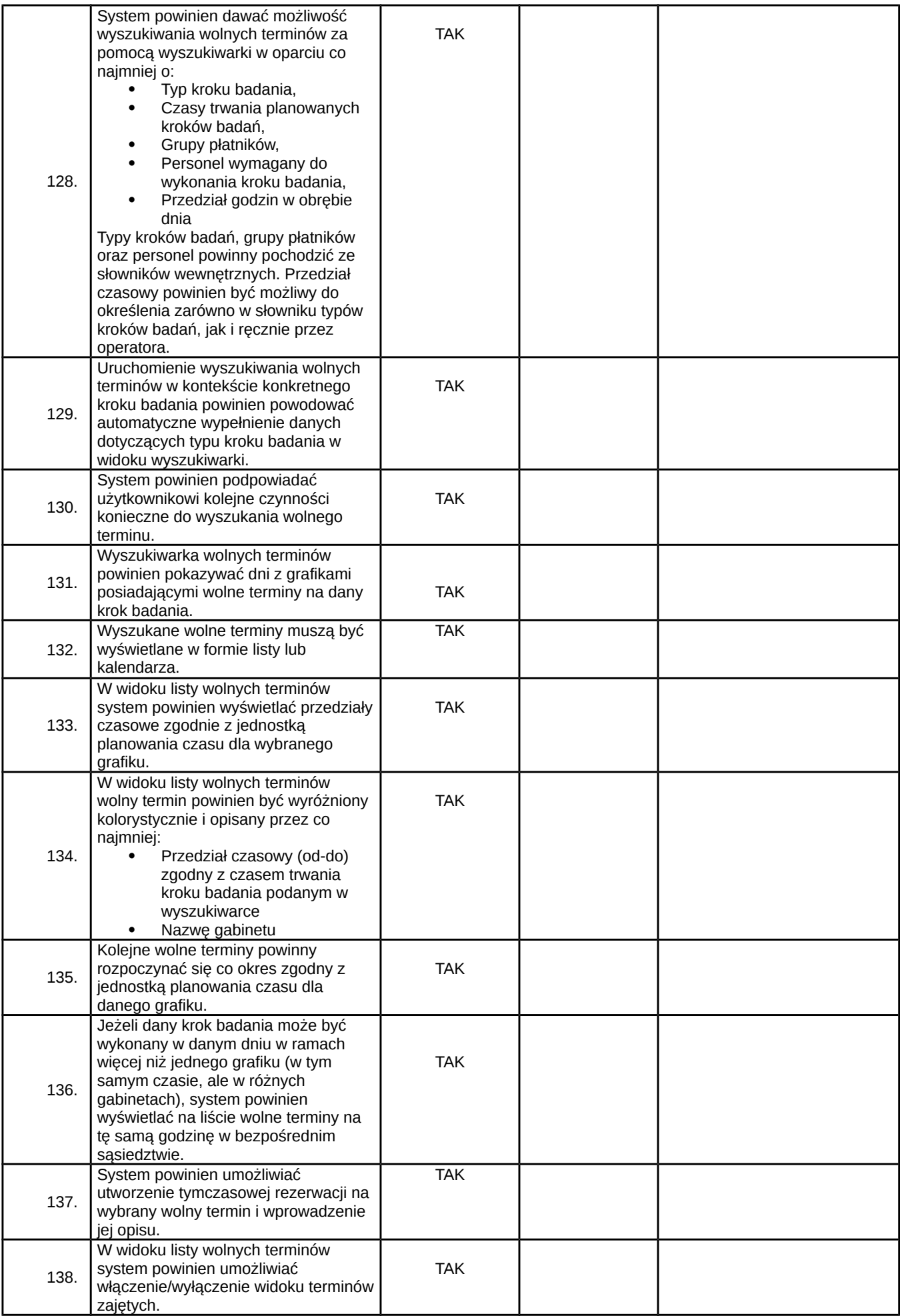

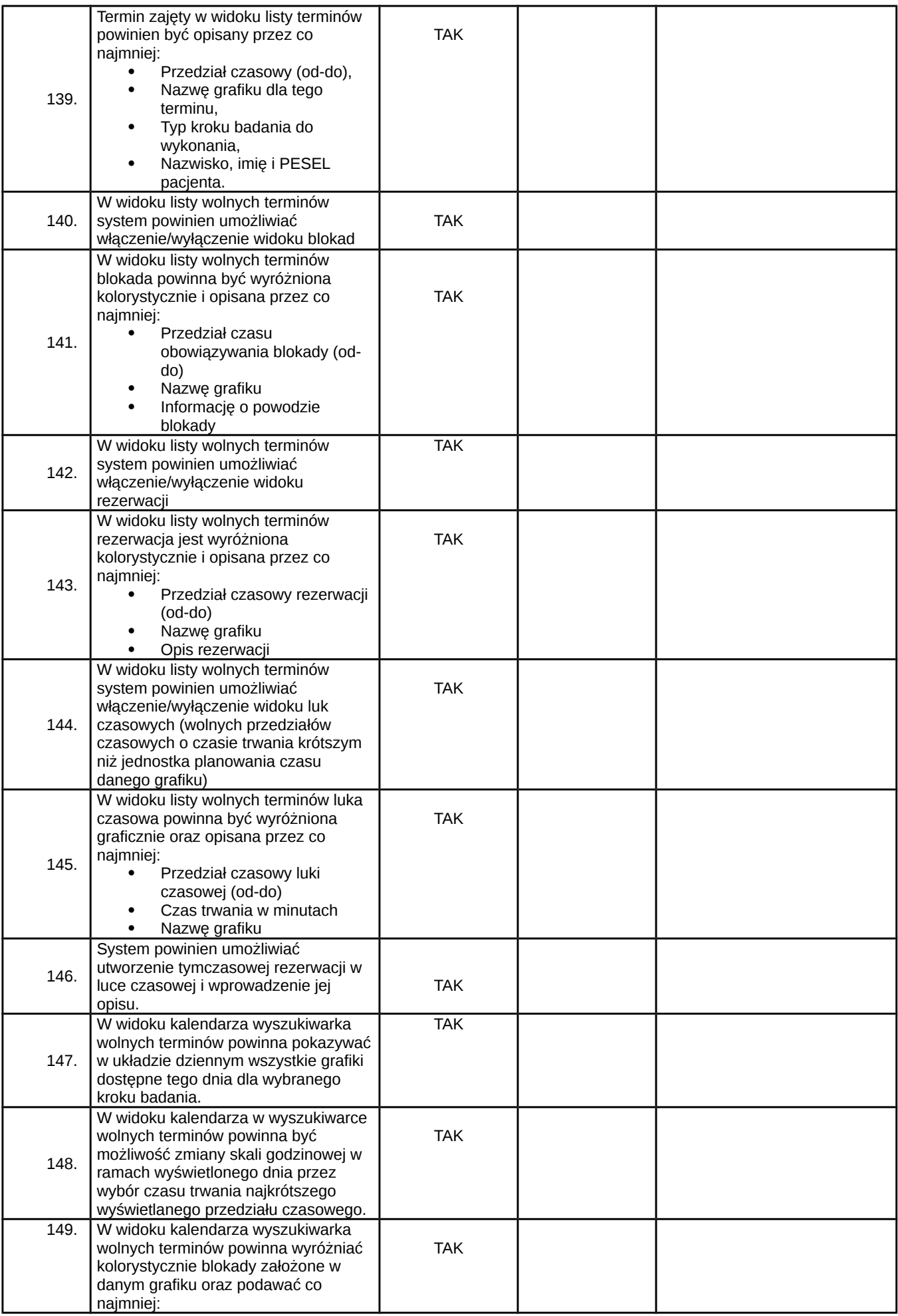

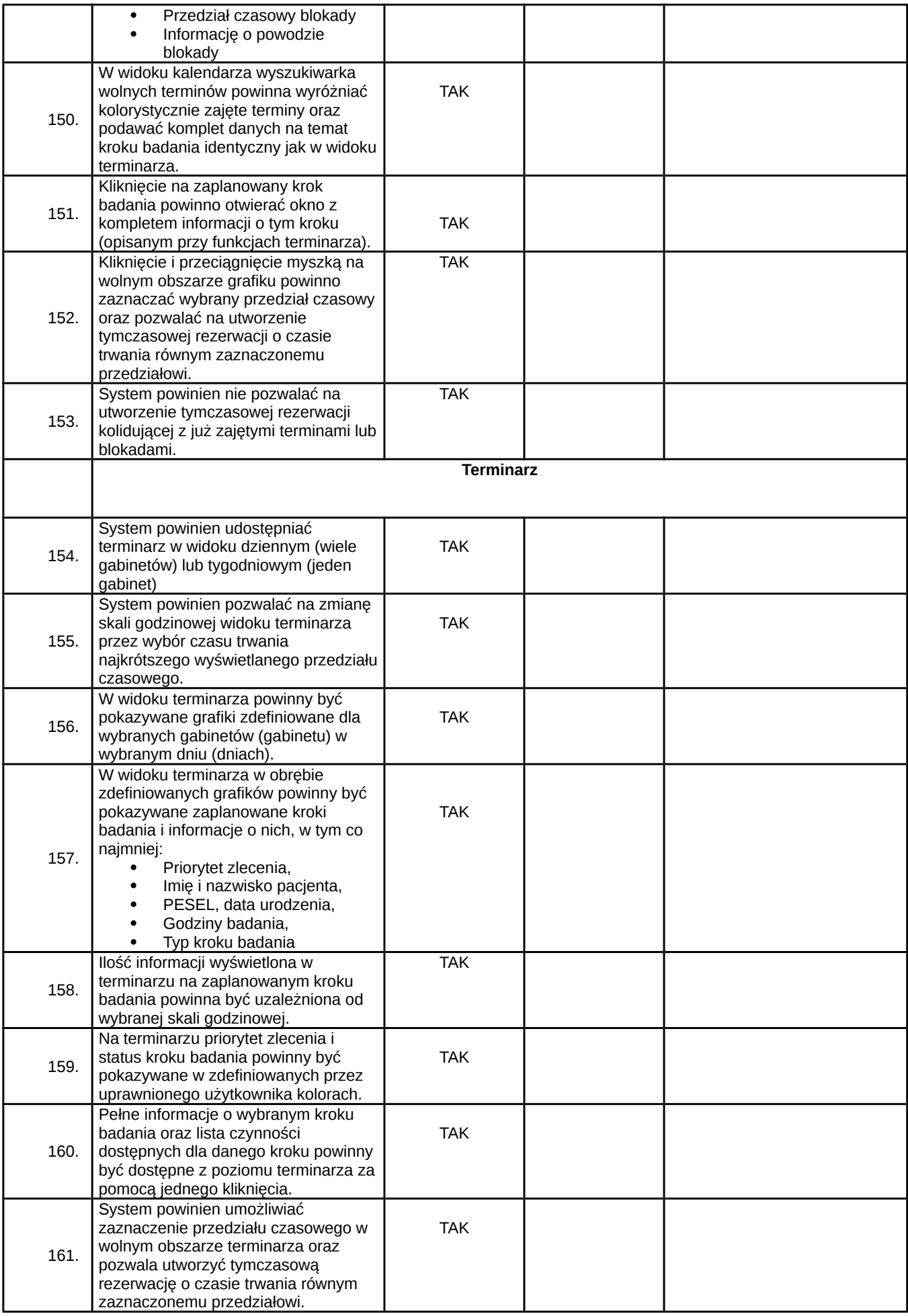

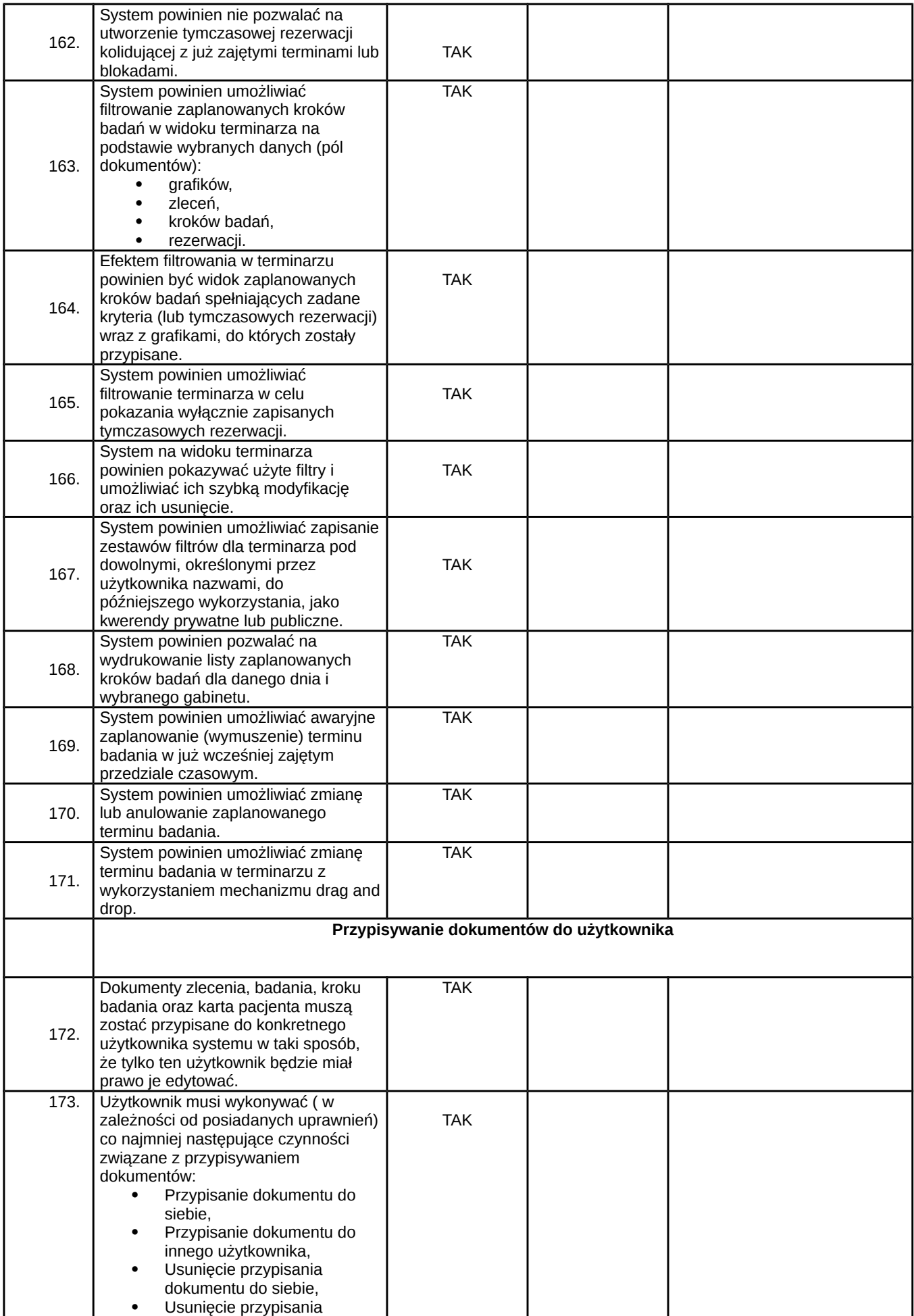

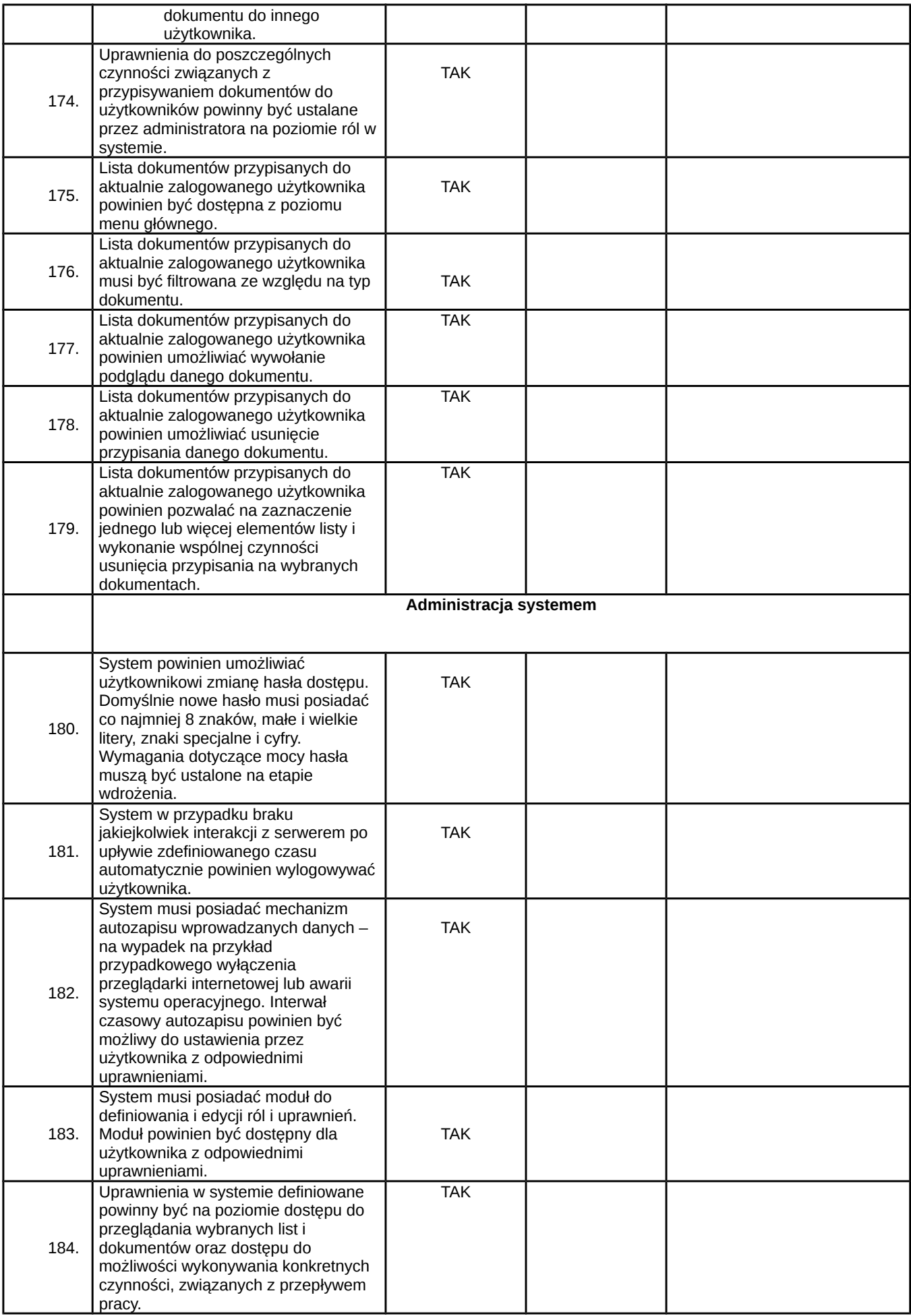

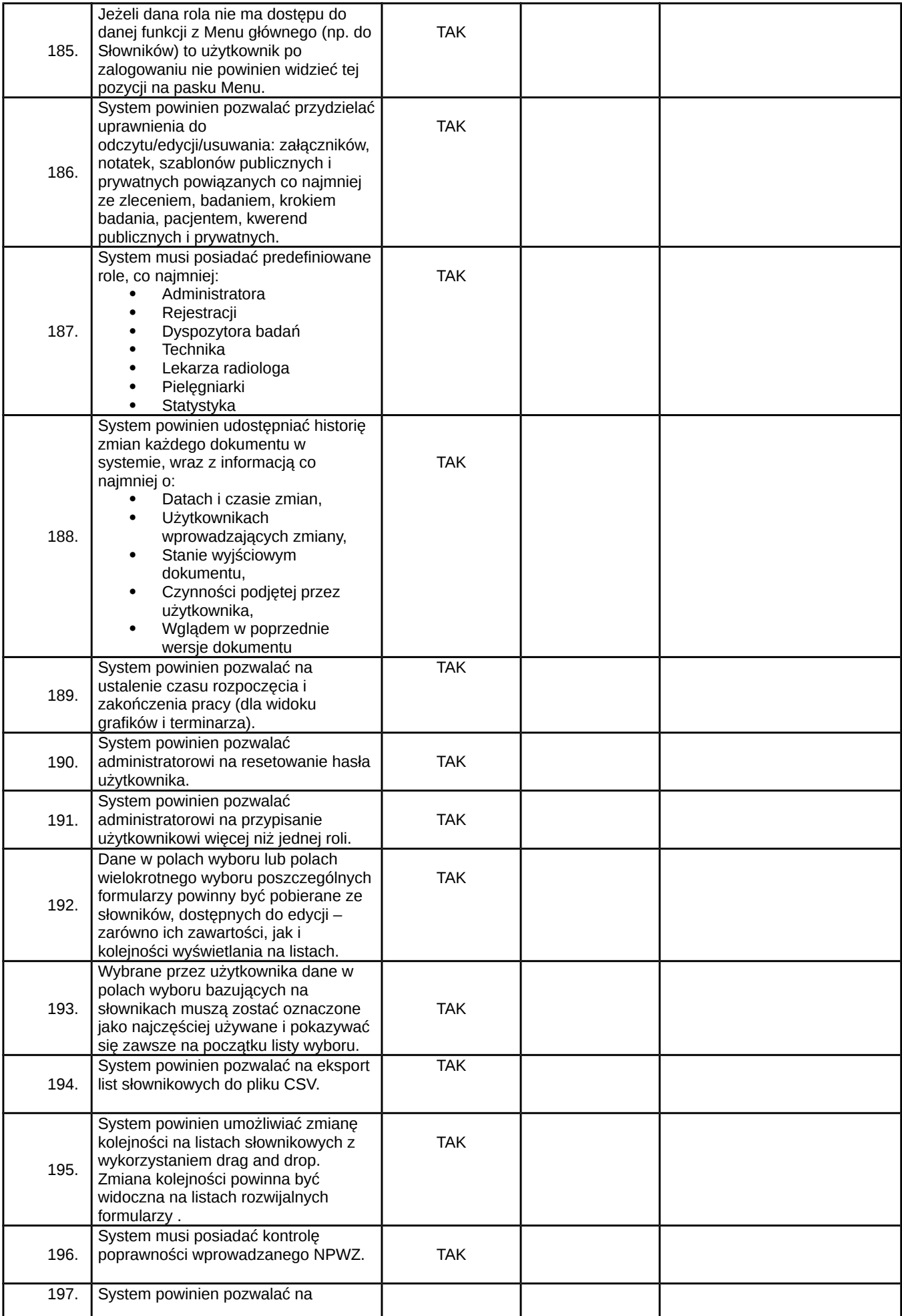

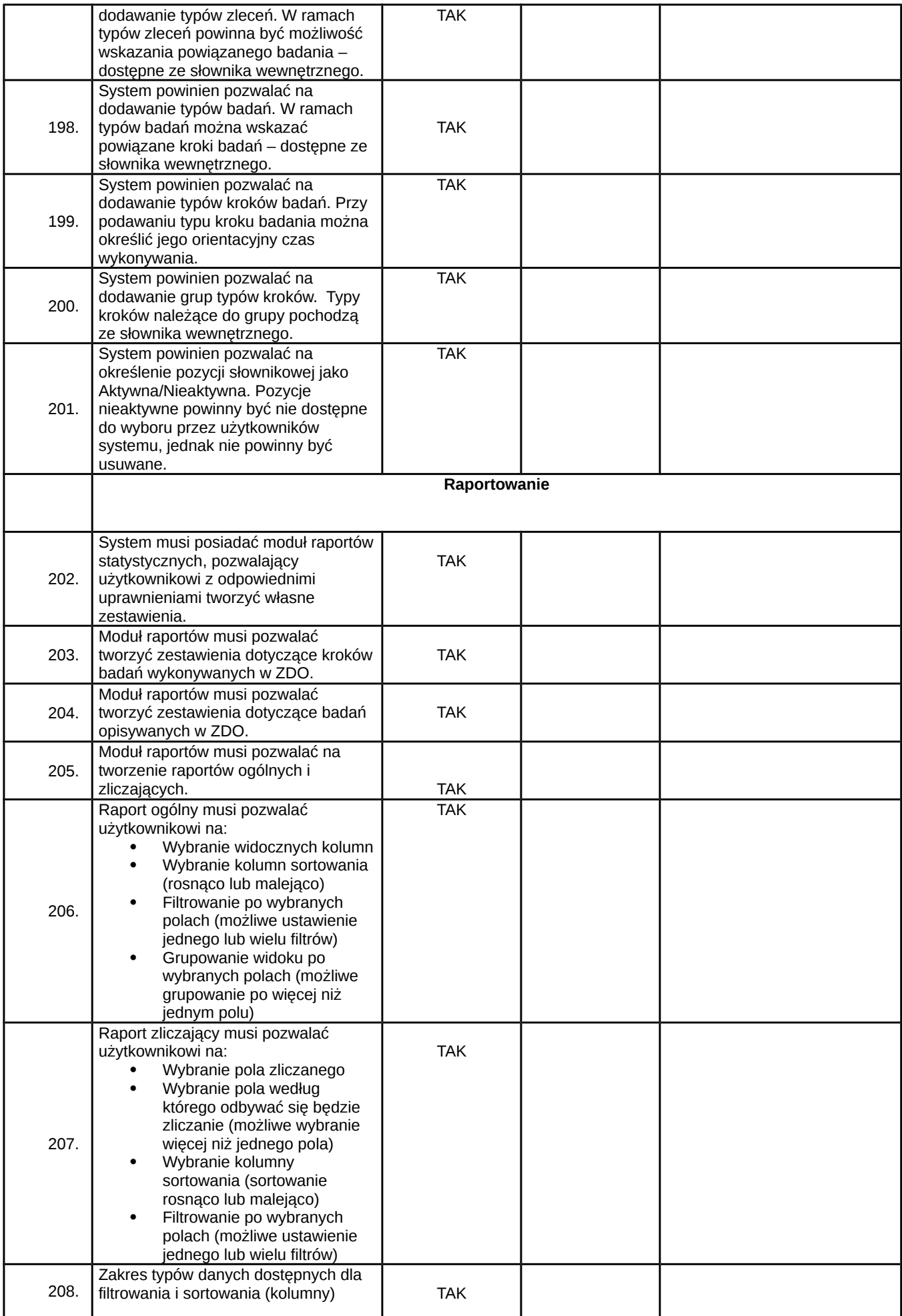

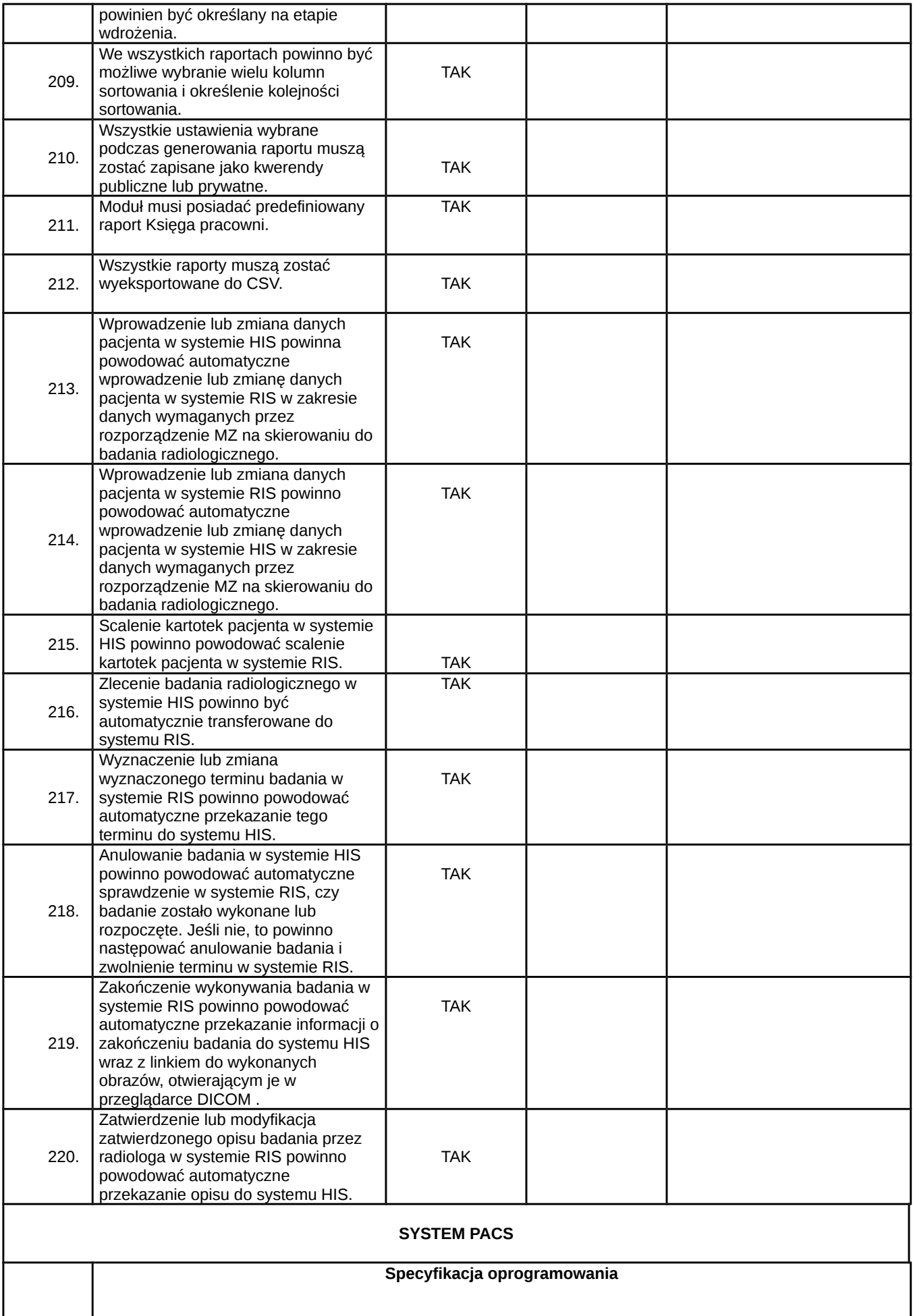

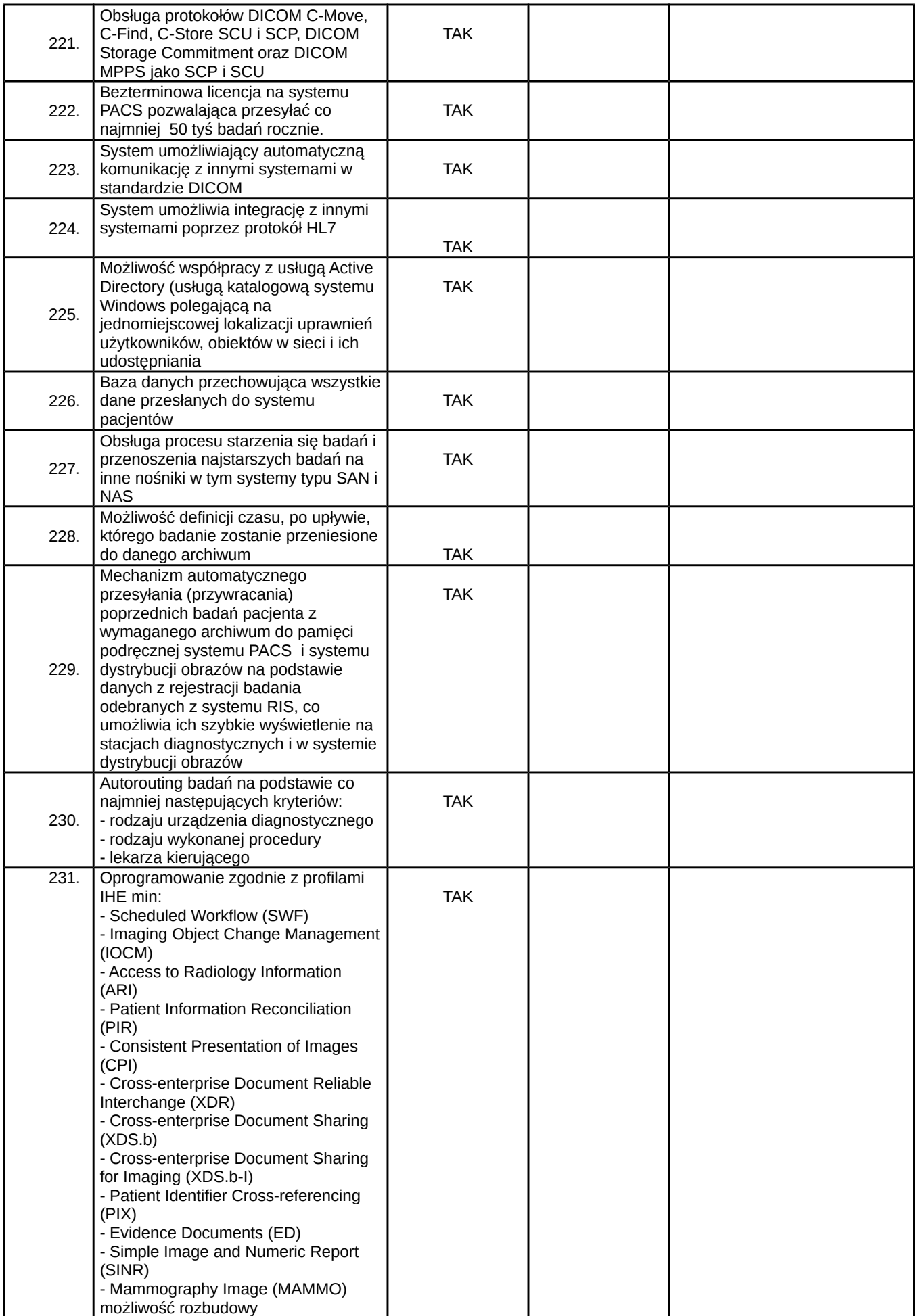

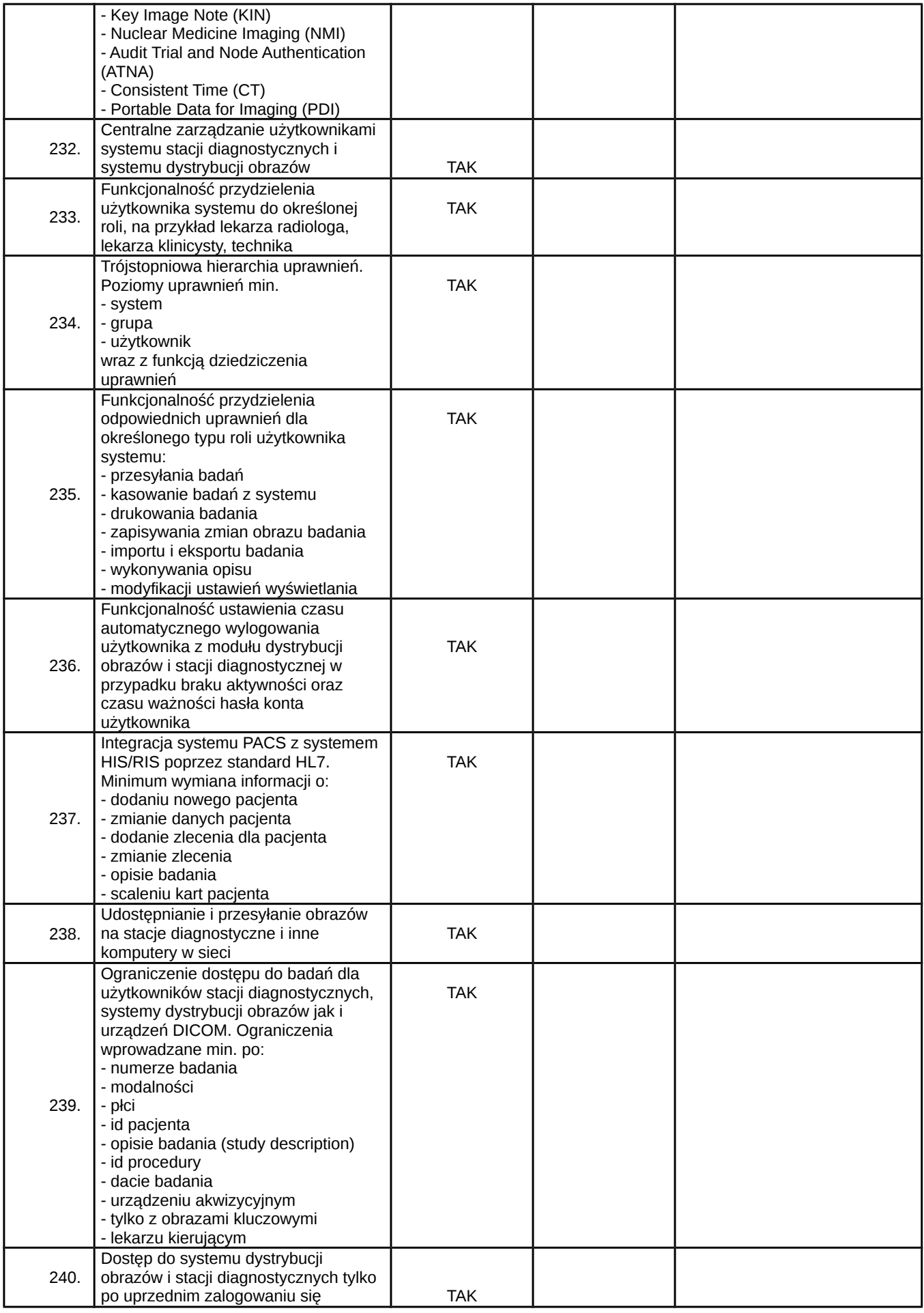

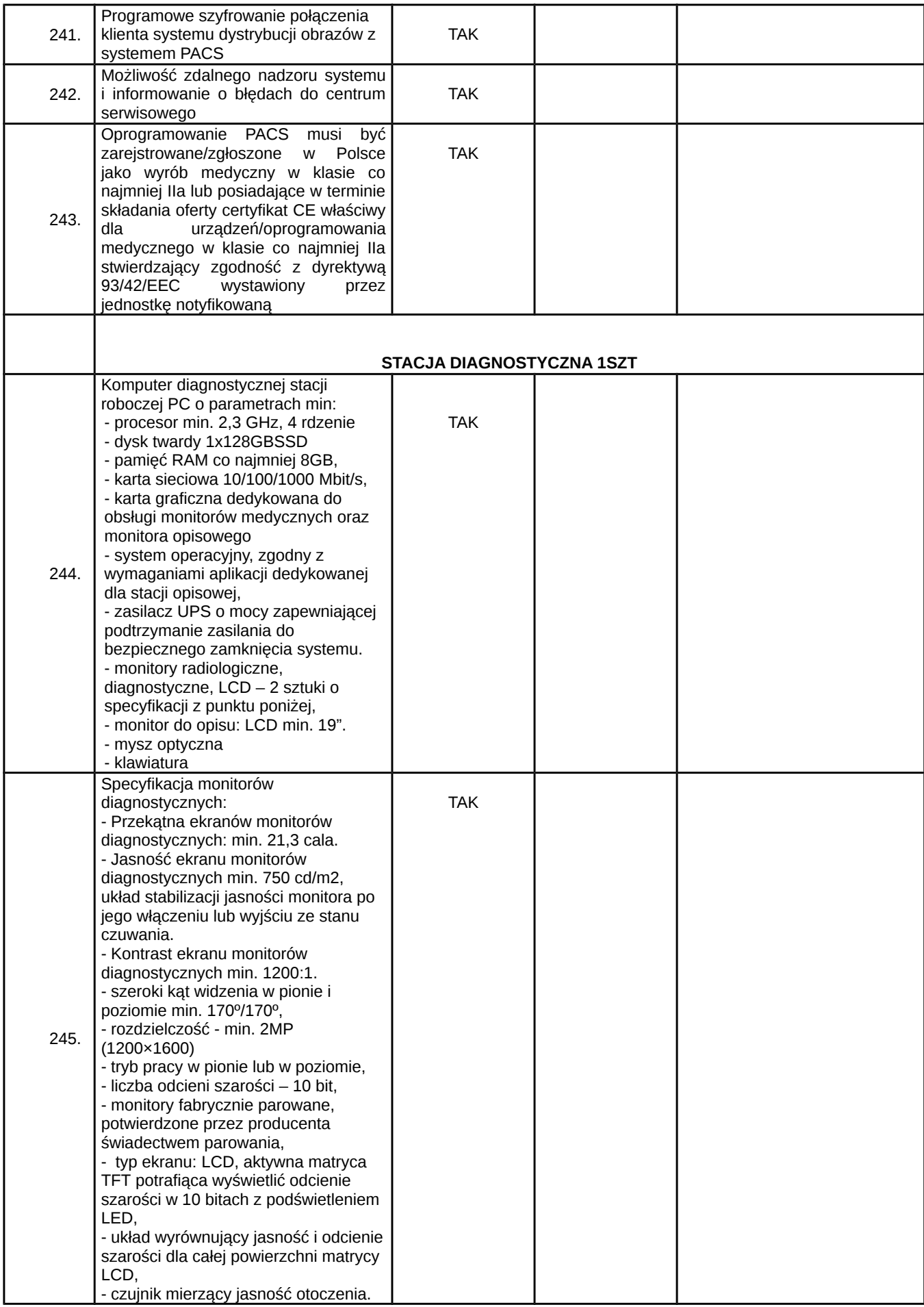

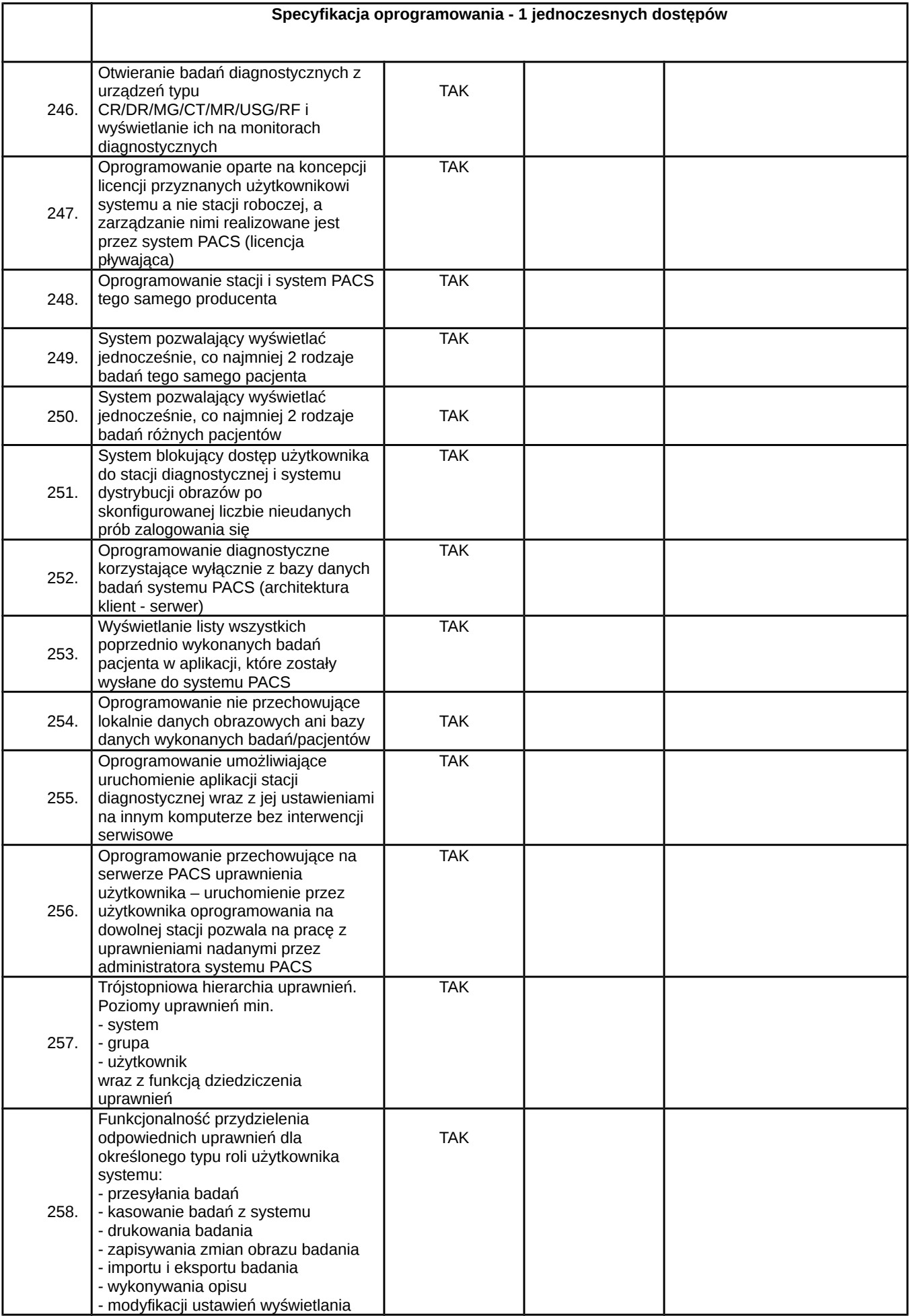

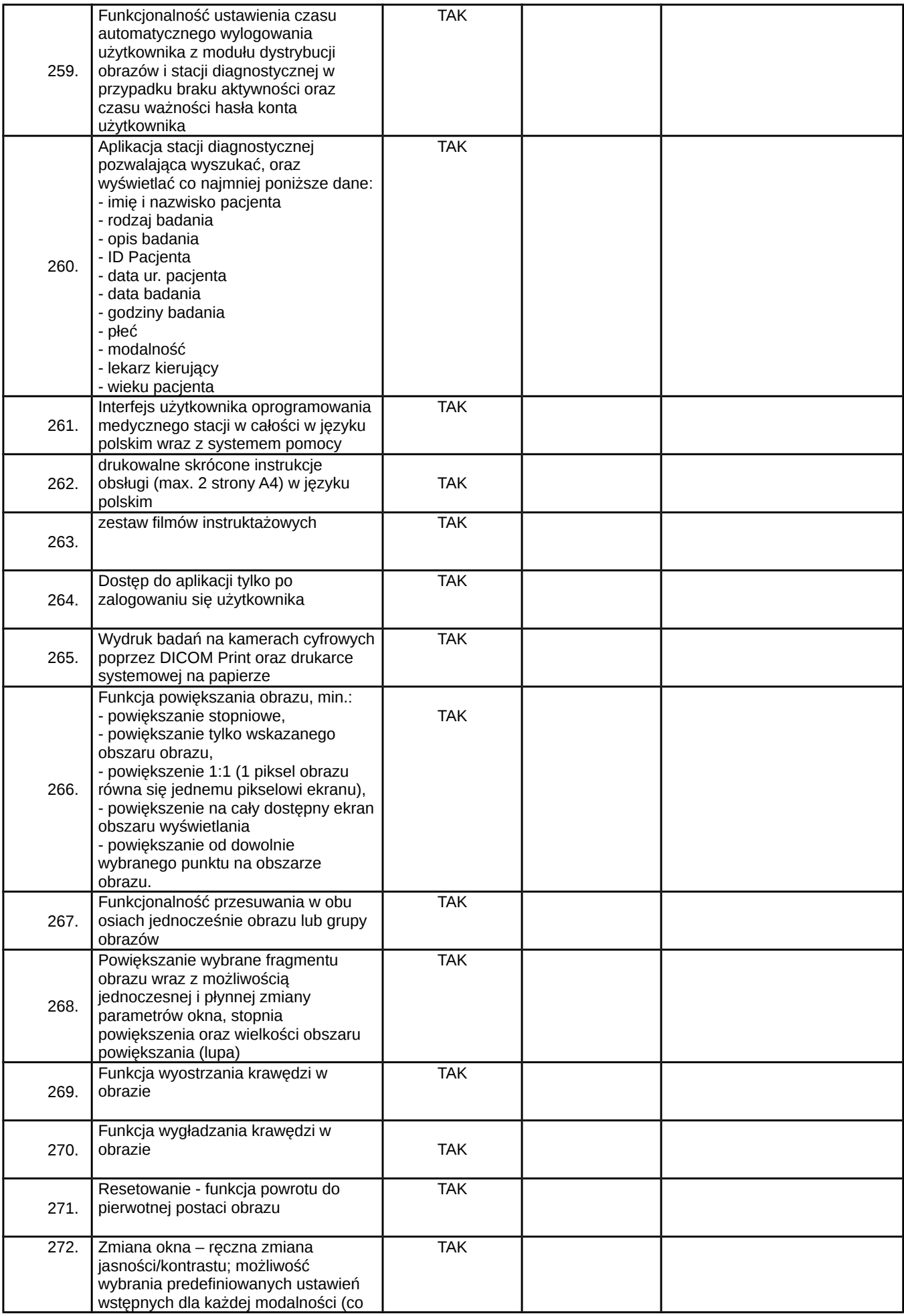

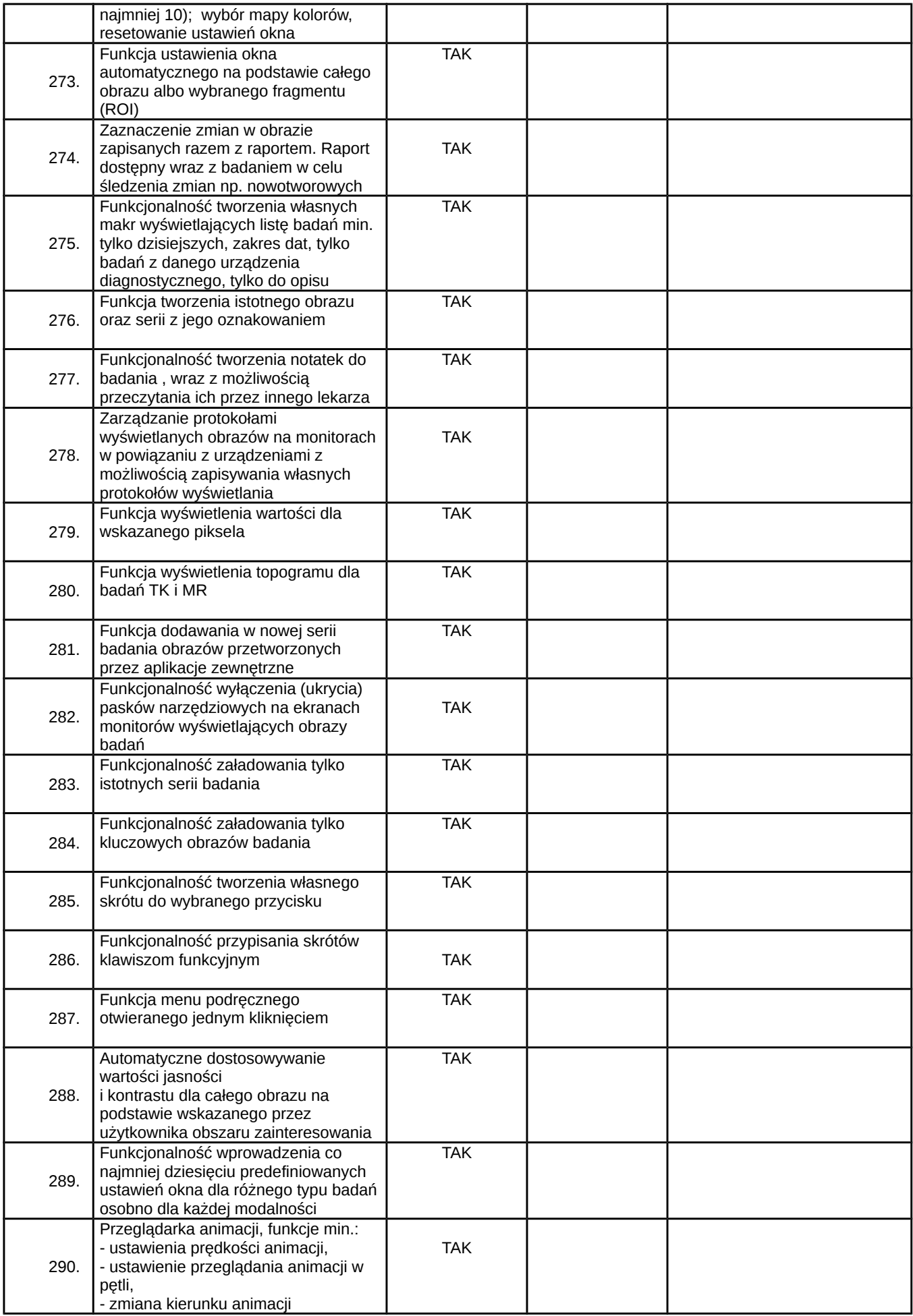

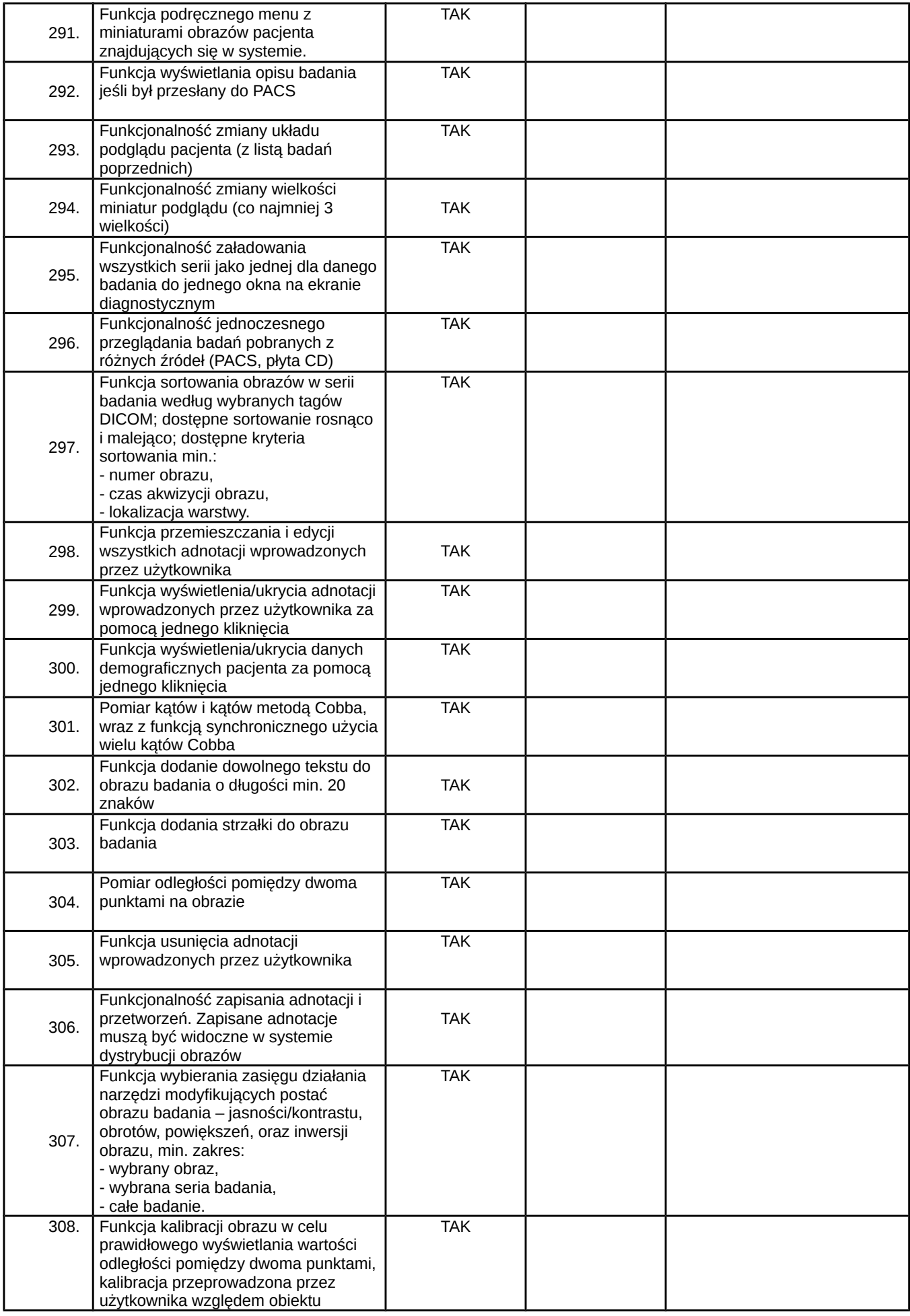

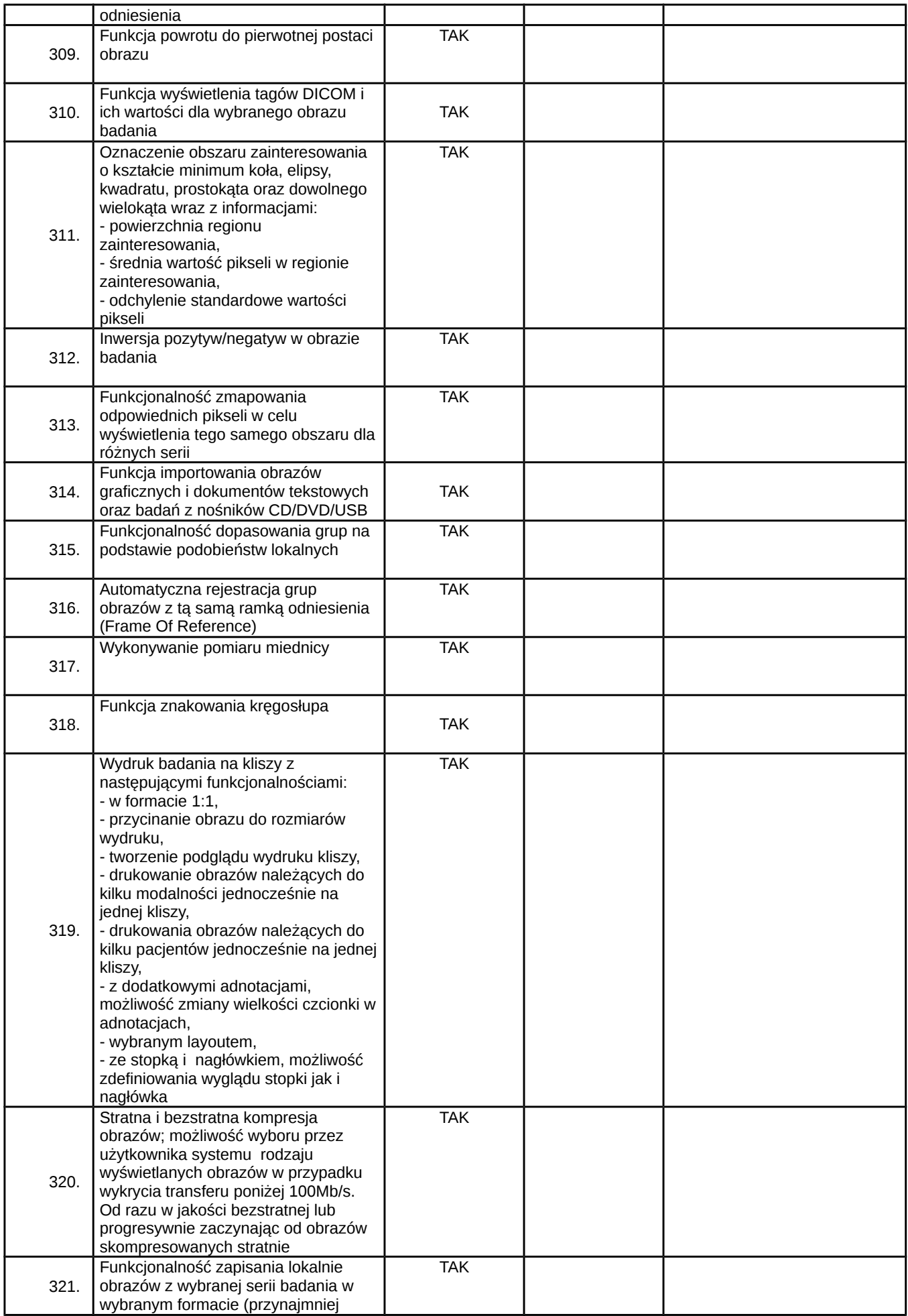

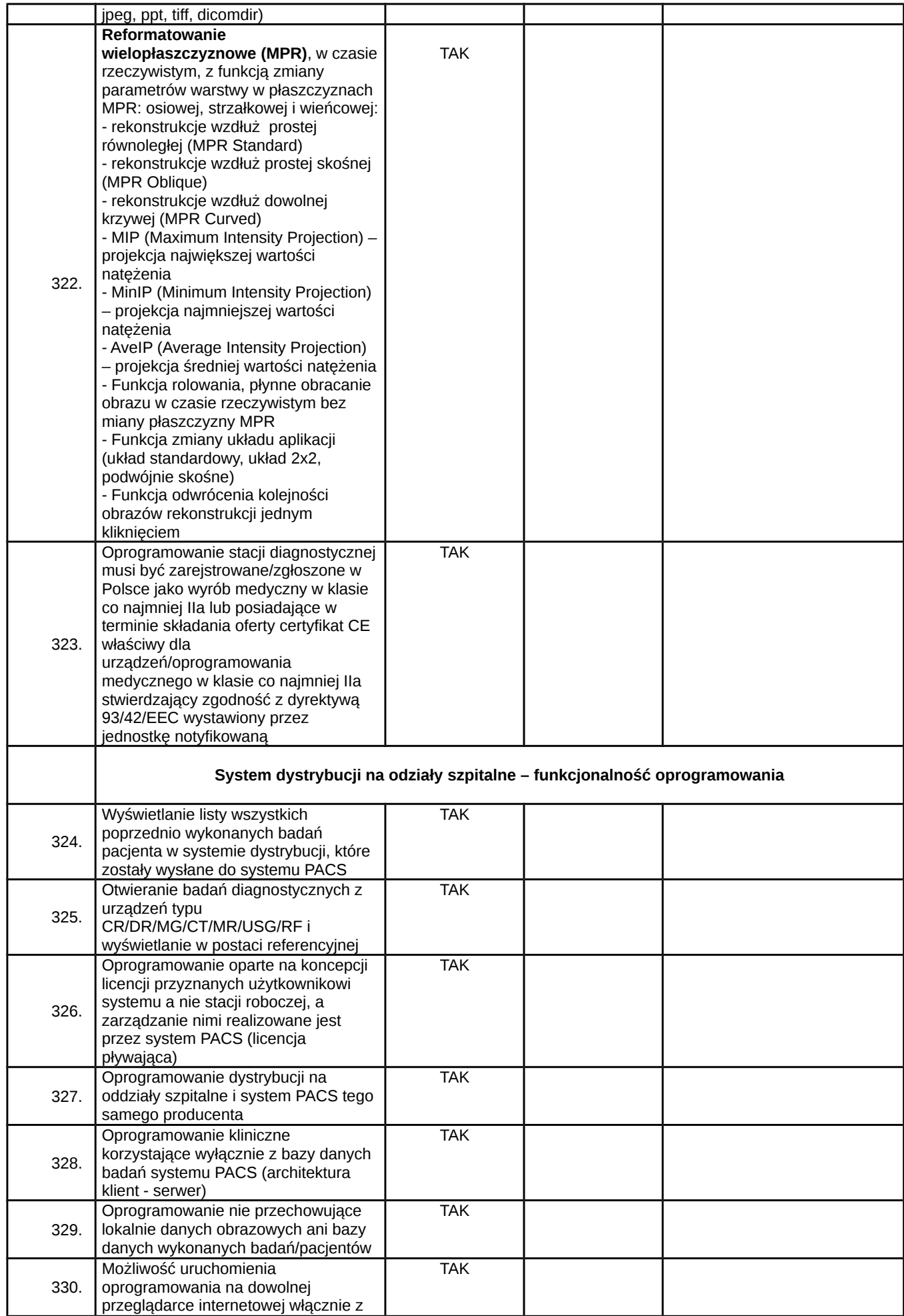

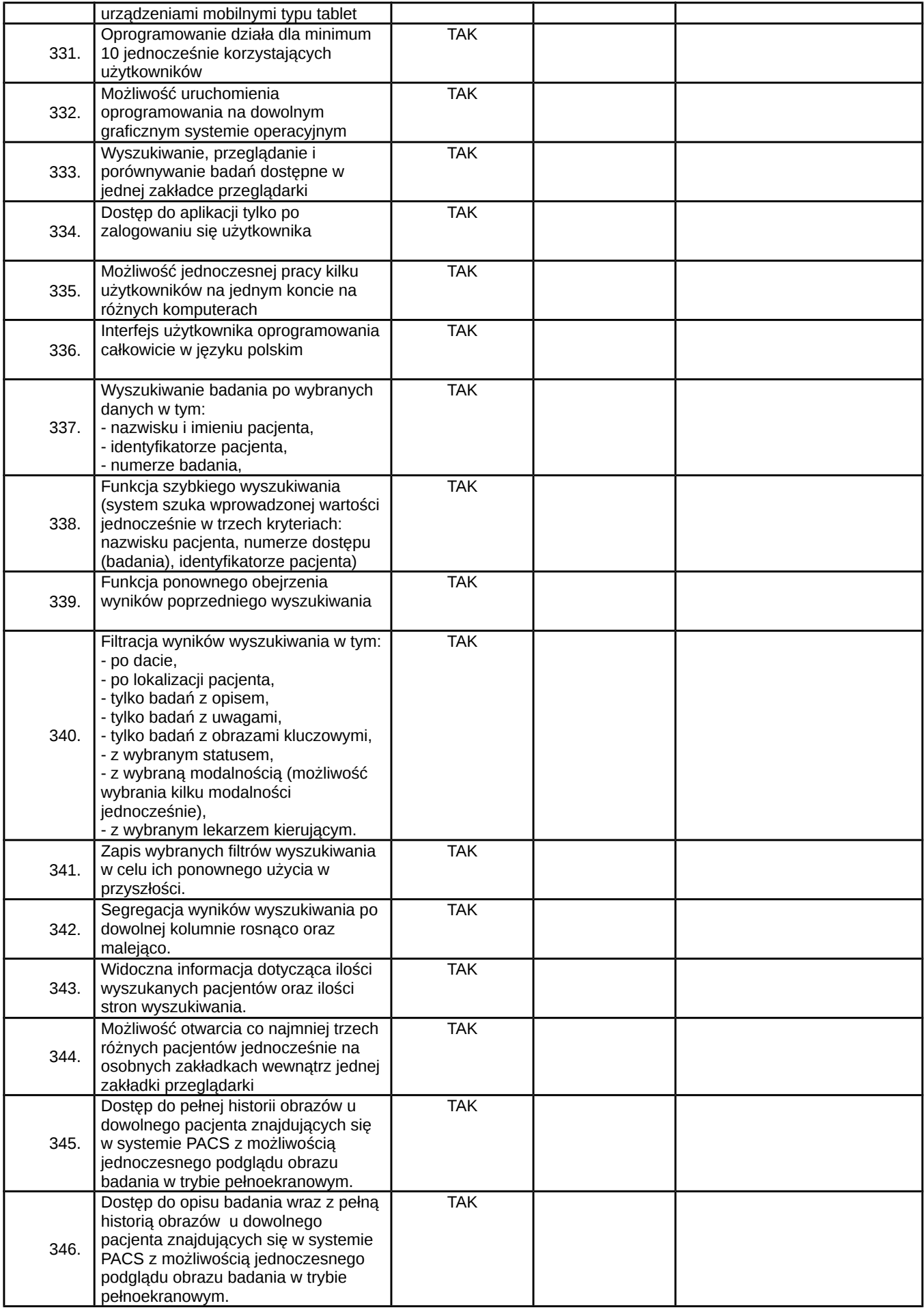

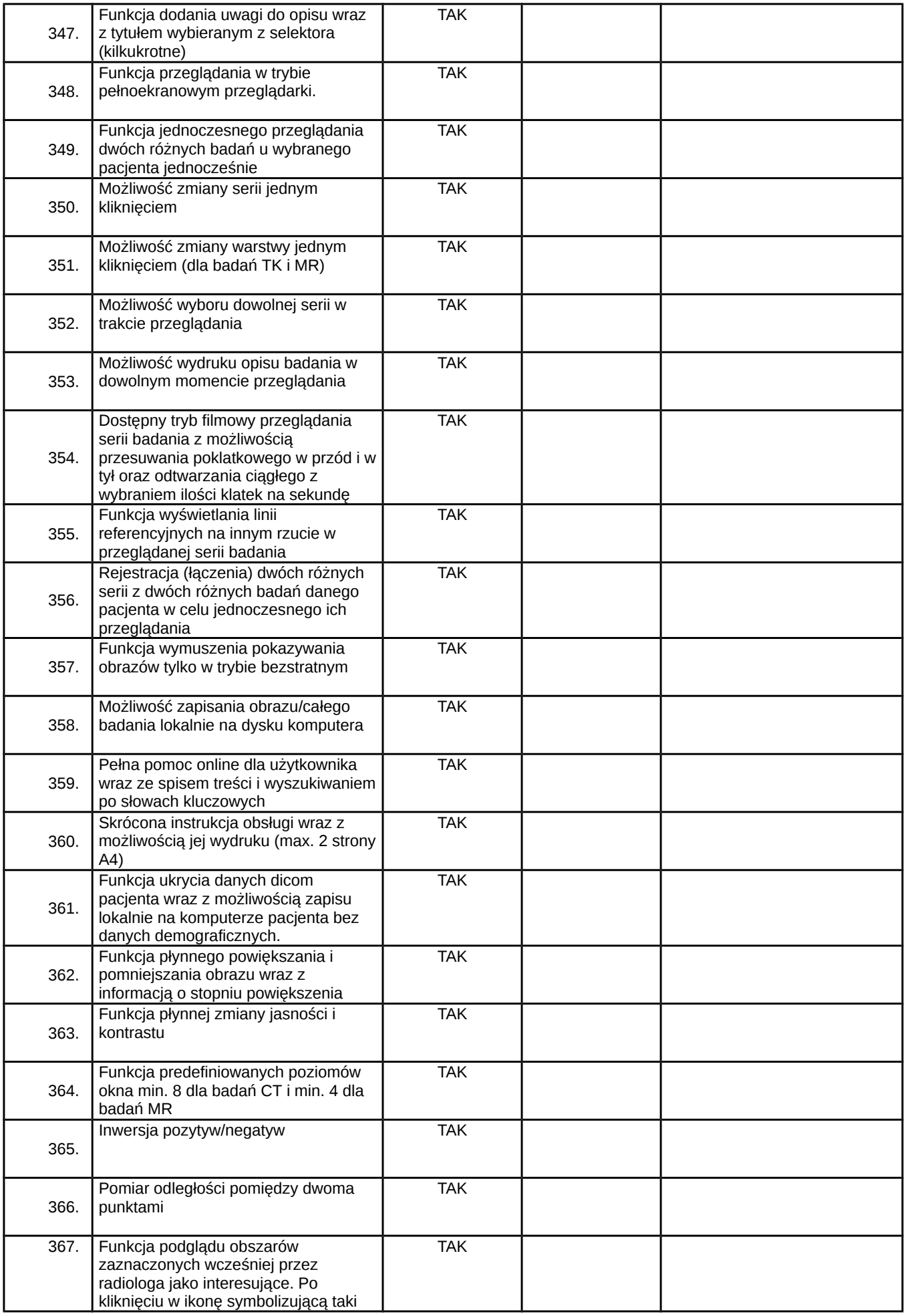

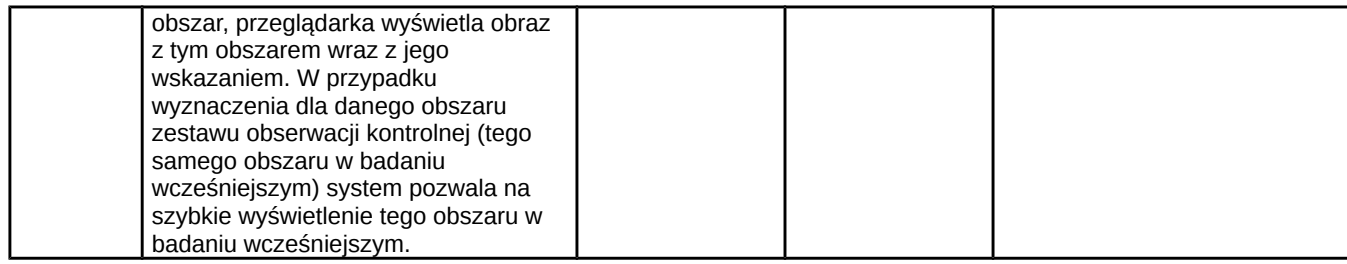

Uwagi i objaśnienia:

- Parametry określone jako "tak" są parametrami granicznymi. Udzielenie odpowiedzi "nie" lub innej nie stanowiącej jednoznacznego potwierdzenia spełniania warunku będzie skutkowało odrzuceniem oferty.
- Parametry o określonych warunkach liczbowych ( ">" lub "<" ) są warunkami granicznymi, których niespełnienie spowoduje odrzucenie oferty. Wartość podana przy znaku "=" oznacza wartość wymaganą.
- Brak odpowiedzi w przypadku pozostałych warunków, punktowany będzie jako 0.
- Wykonawca zobowiązany jest do podania parametrów w jednostkach wskazanych w niniejszym opisie.<br>• Celem wendikacji zaofarowanych przez Wykonawce w niniejszym postepowaniu wartości (nie tylko licz)
- Celem weryfikacji zaoferowanych przez Wykonawcę w niniejszym postępowaniu wartości (nie tylko liczbowych) parametrów w relacji do parametrów wymaganych i / lub spełnienia warunków granicznych, Wykonawca zobowiązany jest dołączyć do oferty materiały opisowe pochodzące od producenta takie jak: oryginalne ulotki, katalogi, opisy przedmiotu zamówienia, dokumentację techniczną oferowanego sprzętu/ przedmiotu zamówienia, instrukcje obsługi itp. Materiały te należy załączyć w oryginale lub jako kserokopie poświadczone za zgodność z oryginałem.